Bundesministerium Finanzen

# Schnittstellenbeschreibung

## Personenbezogene Abfrage Webservice

**Projekt:** Transparenzdatenbank

**Thema:** Personenbezogene Abfrage in der TDB

**Version:** 2.00

**Verfasser:** Helen Matuschewski, BSc

**Beschreibung:** Beschreibung der Schnittstelle für die Abfrage von personenbezogenen Leistungsdaten

## **Änderungshistorie**

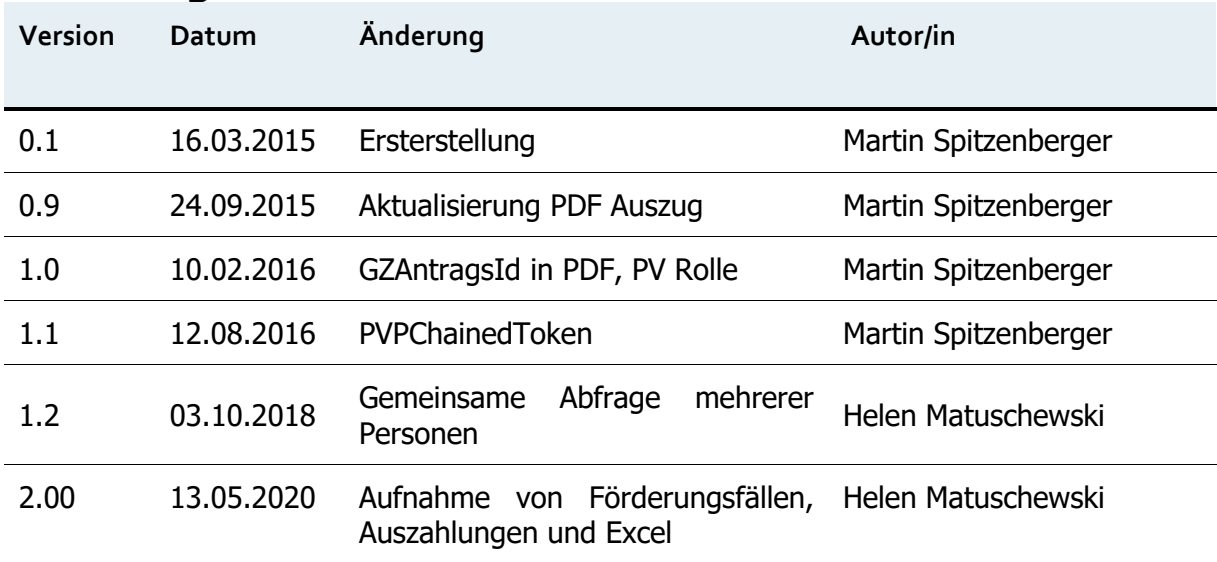

### Inhalt

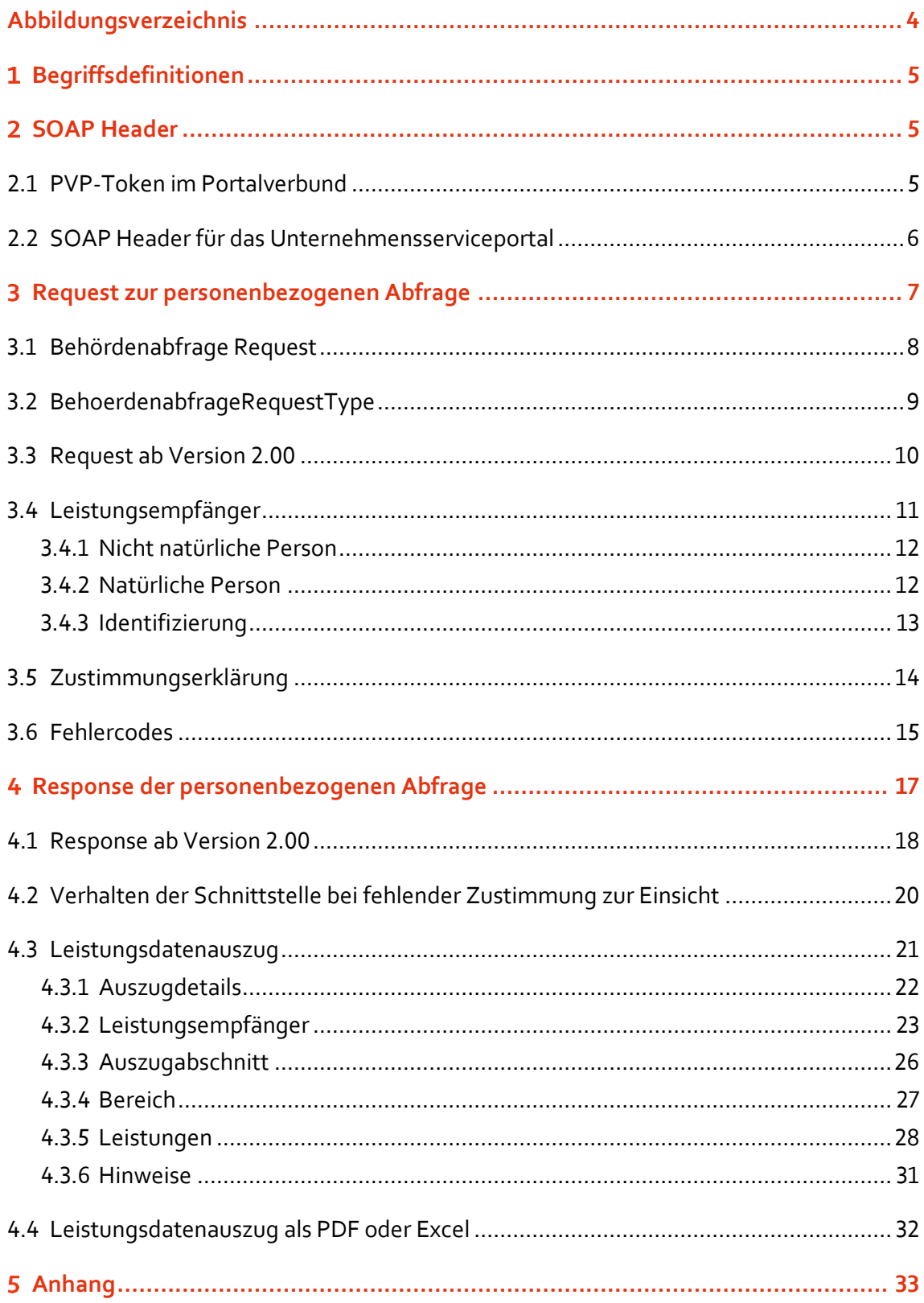

# <span id="page-3-0"></span>Abbildungsverzeichnis

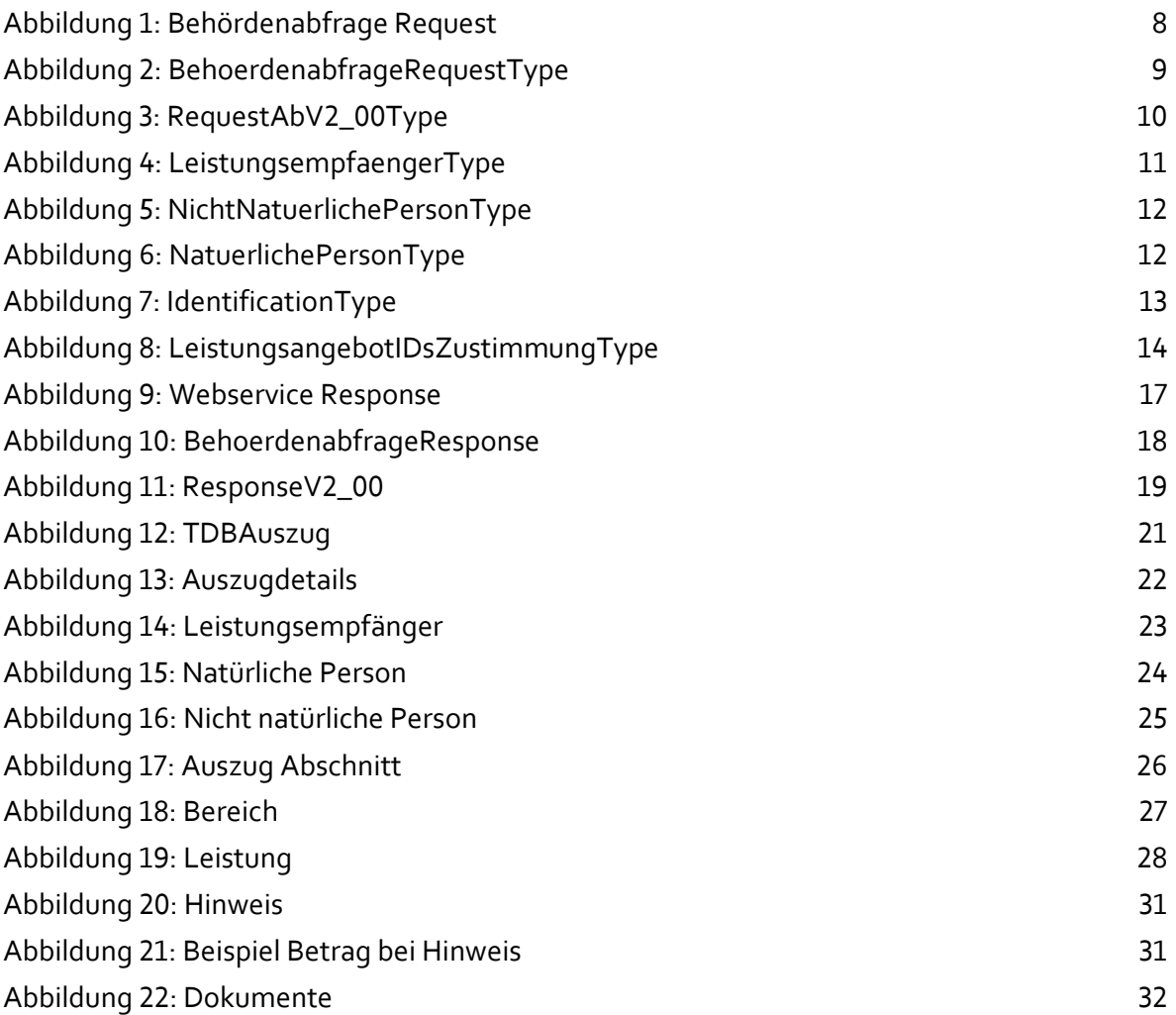

### <span id="page-4-0"></span>Begriffsdefinitionen  $\mathbf 1$

Die Begriffe des personenbezogene Abfrage WebService unterscheiden sich zu den verwendeten Begriffen in der Webapplikation. In der folgenden Tabelle finden Sie gleichbedeutende Begriffe.

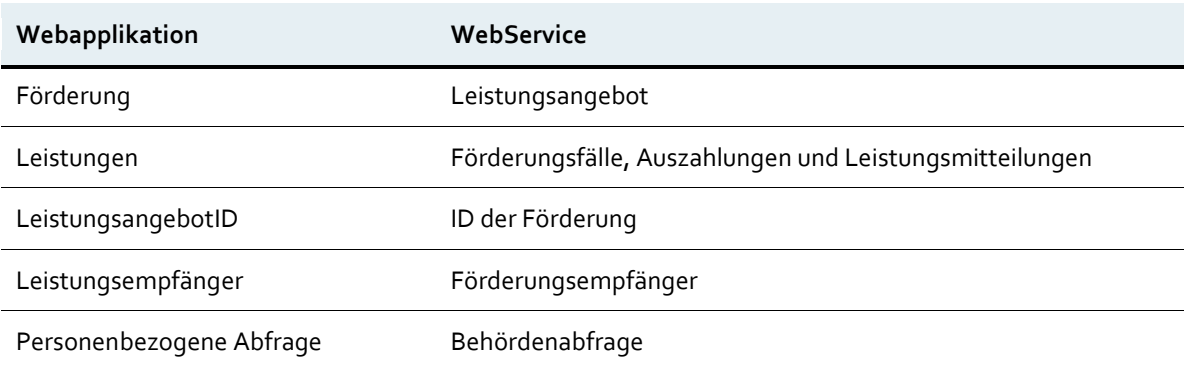

## <span id="page-4-1"></span>2 SOAP Header

Die Transparenzdatenbank bietet zwei Möglichkeiten der personenbezogenen Abfrage mittels Webservice an. Der Zugang und die Authentifizierung kann mittels Portalverbundprotokoll erfolgen oder mittels Unternehmensserviceportal (USP) erfolgen. Für den Zugang über das USP muss sich die Abwicklungsstelle mit der Abteilung Transparenzdatenbank [\(transparenzdatenbank@bmf.gv.at\)](mailto:transparenzdatenbank@bmf.gv.at) für das benötigte **Whitelisting** in Verbindung setzen. Weitere Informationen zum Anlegen eines WebService Accounts im USP sind dem Leitfaden "TDB Berechtigungen am USP" zu entnehmen.

### <span id="page-4-2"></span>**2.1 PVP-Token im Portalverbund**

Die Schnittstelle der personenbezogenen Abfrage entspricht den E-Government Standards Portalverbundprotokoll zur Authentifizierung von Anfrage. Das Webservice ist ein SOAP Webservice, die Portalverbundinformationen werden gemäß PVP-Spezifikation im SOAP-Header abgebildet.

Gemäß PVP 1.9 müssen die Authentifizierungsinformationen des auf die Schnittstelle zugreifenden Systems, im Element systemPrincipal enthalten sein. Die Informationen des zugreifenden Endbenutzers müssen im Element pvpChainedToken enthalten sein.

Für Abfragen wird die Rolle "TDB\_Personenabfrage\_WS" mit einem oder mehreren Parametern, welche das/die Organisationskennzeichen (OKZ) der abfrageberechtigten Stellen enthält, benötigt:

#### <soapenv:Header>

```
<sec:Security>
      <pvp1:pvpToken version="1.9">
         <pvp1:authenticate>
            <pvp1:participantId>AT:VKZ:BMF-S5-1234</pvp1:participantId>
            <pvp1:gvOuDomain>AT:VKZ:BMF-S5-1234</pvp1:gvOuDomain>
            <pvp1:systemPrincipal>
                <pvp1:userId>tdb.test@bmf.gv.at</pvp1:userId>
               <pvp1:cn/>
               <pvp1:gvOuId>AT:VKZ:BMF-S5-1234</pvp1:gvOuId>
                <pvp1:ou>Bundesministerium für Finanzen</pvp1:ou>
                <pvp1:gvSecClass>3</pvp1:gvSecClass>
            </pvp1:systemPrincipal>
         </pvp1:authenticate>
         <pvp1:pvpChainedToken version="1.9">
            <pvp1:authenticate>
                <pvp1:participantId>AT:VKZ:BMF-S5-1234</pvp1:participantId>
                <pvp1:gvOuDomain>AT:VKZ:BMF-S5-1234</pvp1:gvOuDomain>
                <pvp1:userPrincipal>
                   <pvp1:userId>tdb.test@bmf.gv.at</pvp1:userId>
                   <pvp1:cn><pvp1:gvOuId>AT:VKZ:BMF-S5-1234</pvp1:gvOuId>
                   <pvp1:ou>Bundesministerium für Finanzen</pvp1:ou>
                   <pvp1:gvSecClass>3</pvp1:gvSecClass>
                   <pvp1:gvGid>tdb.test@bmf.gv.at</pvp1:gvGid>
               </pvp1:userPrincipal>
            </pvp1:authenticate>
            <pvp1:authorize>
                <pvp1:role value="TDB_Personenabfrage_WS">
                   <pvp1:param>
                      <pvp1:key>OKZ</pvp1:key>
                      <pvp1:value>BMF-II-12</pvp1:value>
                   </pvp1:param>
                </pvp1:role>
            </pvp1:authorize>
         </pvp1:pvpChainedToken>
      </pvp1:pvpToken>
   </sec:Security>
</soapenv:Header>
```
### <span id="page-5-0"></span>**2.2 SOAP Header für das Unternehmensserviceportal**

Die Abfrage über USP erfordert eine Authentifizierung gegenüber dem USP mittels Benutzername und Passwort eines im USP angelegten Webservicekontos. Die Zugangsdaten werden anstelle des PVP Token im SOAP Header der Nachricht übermittelt. Die Informationen zur Rolle und zum Organisationskennzeichen (OKZ) werden automatisiert über das USP zugewiesen:

```
<soapenv:Header>
   <wsse:Security>
      <wsse:UsernameToken>
         <wsse:Username>s000b000g025</wsse:Username>
         <wsse:Password>123xyz</wsse:Password>
      </wsse:UsernameToken>
   </wsse:Security>
</soapenv:Header>
```
### <span id="page-6-0"></span>Request zur personenbezogenen Abfrage  $\overline{3}$

Die Version 2.00 der Webservice Schnittstelle wird durch Verwendung des Namensraums <http://transparenzportal.gv.at/behoerdenabfrageV2> aufgerufen.

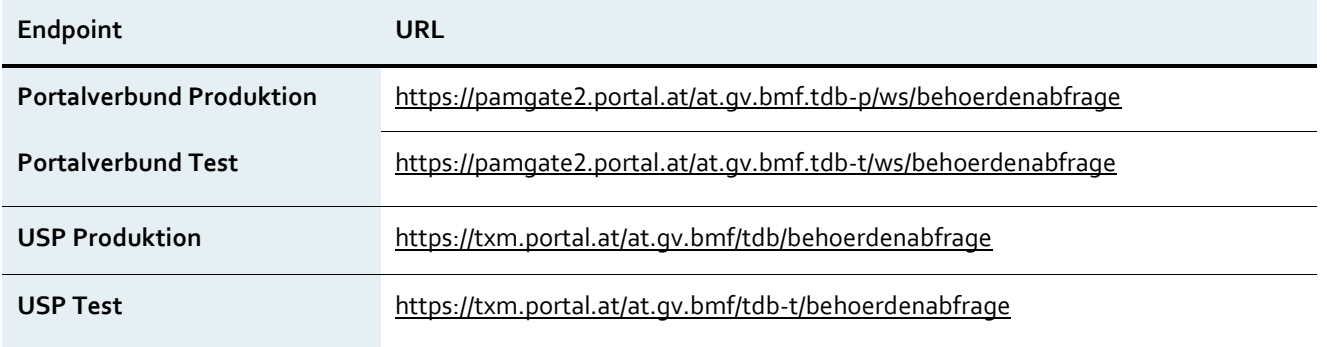

#### **Hinweis zur Testumgebung:**

Die Produktiv- und Testumgebung verwenden verschiedene Nummernkreise für Förderungen (unterschiedliche LeistungsangebotsIDs). Daher ist es **nicht möglich Förderungen aus der Produktivumgebung in der Testumgebung zu verwenden**. Sollten sie Förderungen in der Testumgebung benötigen wenden Sie sich an die Abteilung Transparenzdatenbank [\(transparenzdatenbank@bmf.gv.at\)](mailto:transparenzdatenbank@bmf.gv.at). Diese wird Ihnen die Testaten zur Verfügung stellen.

### <span id="page-7-0"></span>**3.1 Behördenabfrage Request**

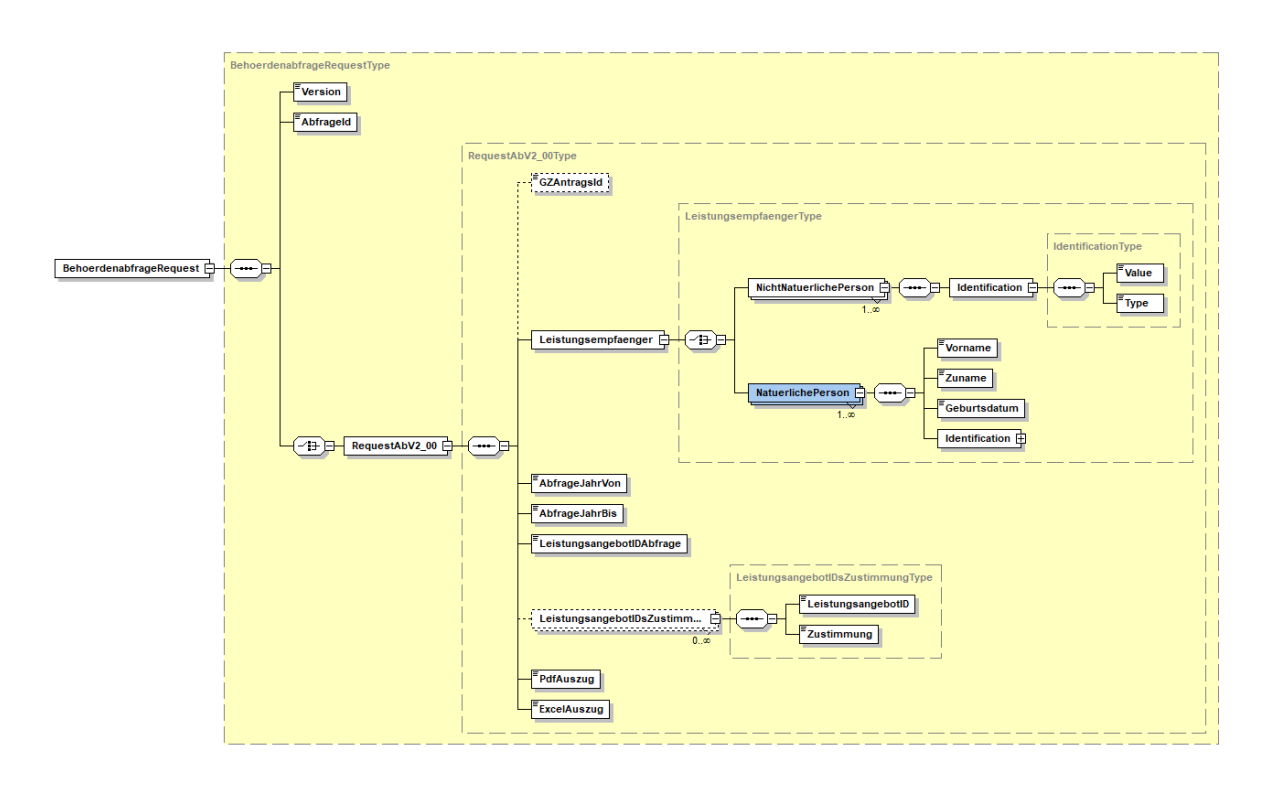

Abbildung 1: Behördenabfrage Request

<span id="page-7-1"></span>Im SOAP Body des Webservice Request wird ein XML mit dem Element BehoerdenabfrageRequest mitgegeben, welches im Folgenden beschrieben ist und das Wurzelelement darstellt. Die Webservice Schnittstelle erfordert (wie auch die Benutzerschnittstelle) den Transport über HTTPS. Das Zertifikat muss von einem Portalverbund-Zertifizierungsdienstanbieter oder vom Zertifizierungsdienstanbieter A-trust ausgestellt sein. Des Weiteren erfordert das TDB-Anwendungsportal das Vorhandensein der im Portalverbundprotokoll definierten HTTP-Header einschließlich der Authentifizierungs- und Autorisierungsinformationen (sieh[e 5\)](#page-4-0).

### <span id="page-8-0"></span>**3.2 BehoerdenabfrageRequestType**

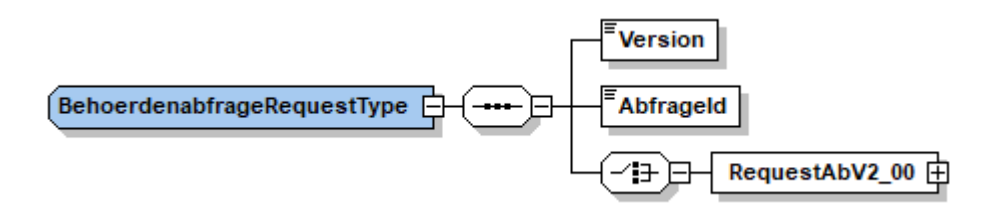

Abbildung 2: BehoerdenabfrageRequestType

<span id="page-8-1"></span>Dem Request muss die verwendete Webservice Version und zur eindeutigen Kennung eine AbfrageId mitgegeben werden. Die AbfrageId dient dafür eine Verbindung mit dem Suchergebnis herstellen zu können und kann frei gewählt werden. Im Element RequestAbV2\_00 werden die fachlichen Daten für die personenbezogene Abfrage mitgegeben.

<soapenv:Body> <BehoerdenabfrageRequest> <Version>v2.00</Version> <AbfrageId>bf678bf6-f2ed-488</AbfrageId> <RequestAbV2\_00>[..]</RequestAbV2\_00> </BehoerdenabfrageRequest> </soapenv:Body>

<span id="page-8-2"></span>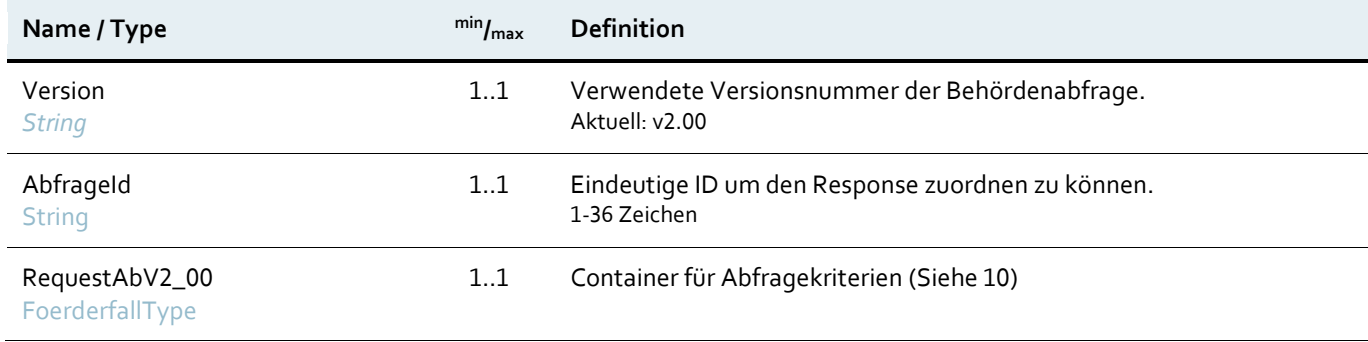

### <span id="page-9-0"></span>**3.3 Request ab Version 2.00**

Im RequestAbV2\_00Type sind alle Informationen mitzugeben die benötigt werden um für eine bestimmte natürliche oder nicht natürliche Person eine personenbezogene Abfrage aus der Transparenzdatenbank durchzuführen.

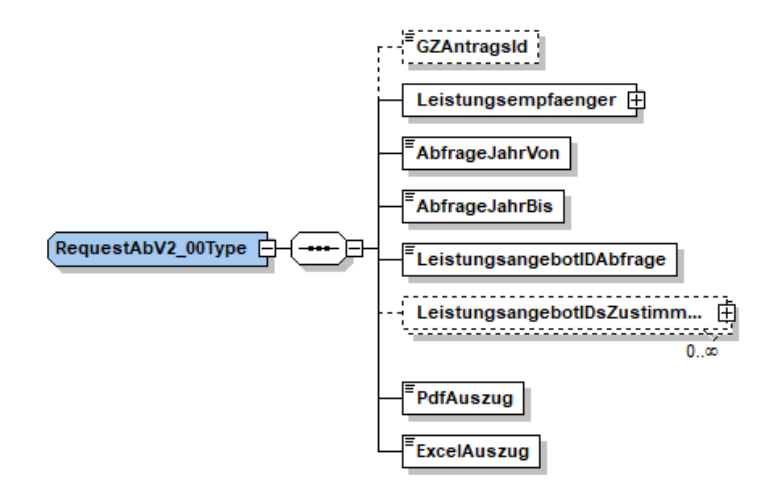

Abbildung 3: RequestAbV2\_00Type

<span id="page-9-1"></span><RequestAbV2\_00>

- <Leistungsempfaenger>[..]</Leistungsempfaenger>
- <AbfrageJahrVon>2020</AbfrageJahrVon>
- <AbfrageJahrBis>2020</AbfrageJahrBis>
- <LeistungsangebotIDAbfrage>1001981</LeistungsangebotIDAbfrage>
- <LeistungsangebotIDsZustimmung>[..]</LeistungsangebotIDsZustimmung>
- <PdfAuszug>false</PdfAuszug>
- <ExcelAuszug>true</ExcelAuszug>
- </RequestAbV2\_00>

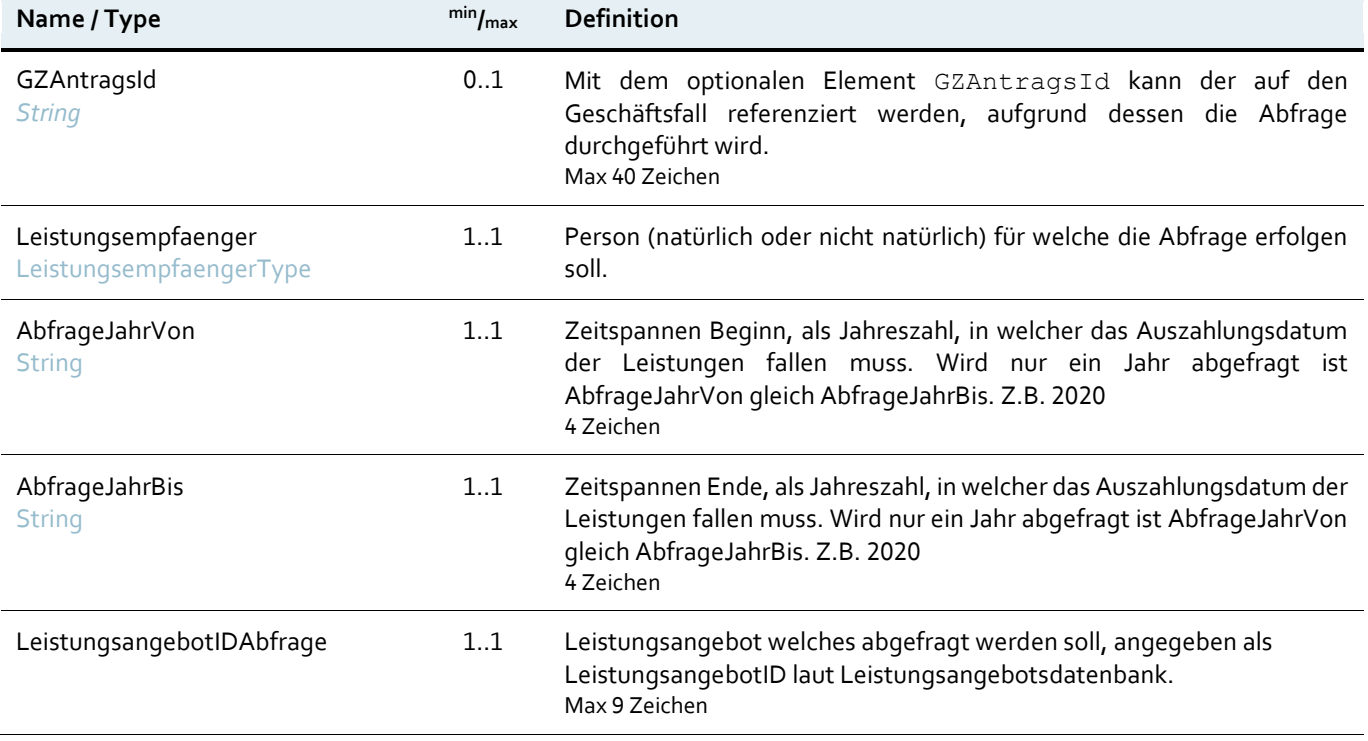

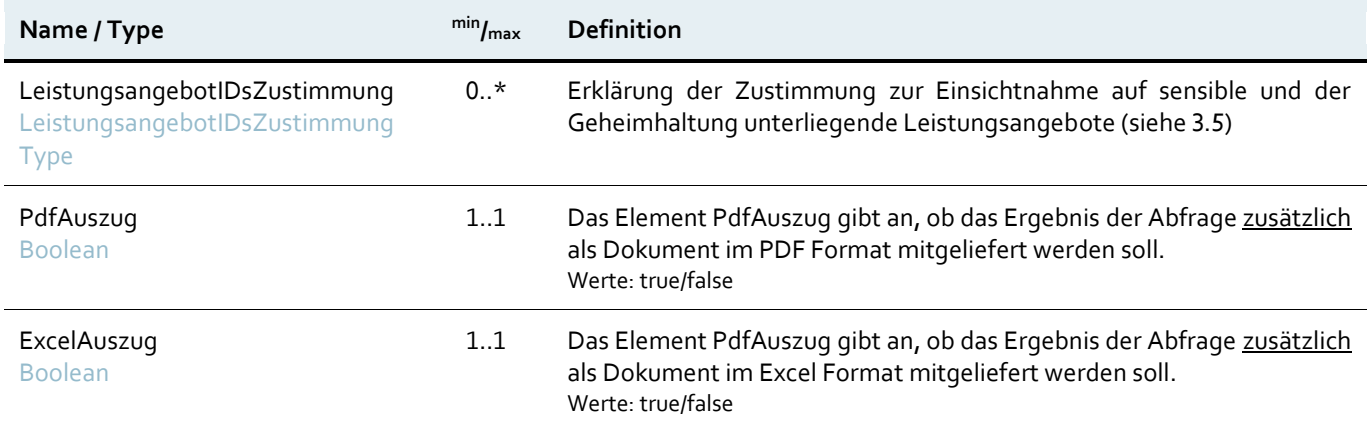

### <span id="page-10-0"></span>**3.4 Leistungsempfänger**

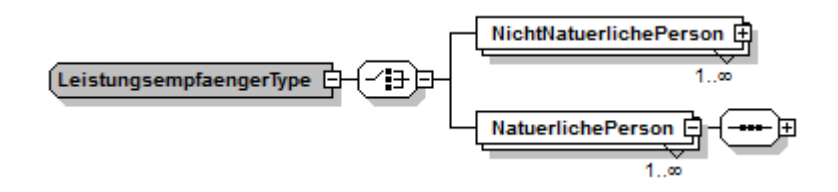

Abbildung 4: LeistungsempfaengerType

<span id="page-10-1"></span>Die personenbezogene Abfrage kann für natürliche (siehe [3.4.2\)](#page-11-1) oder nicht natürliche Personen (siehe [3.4.1\)](#page-11-0) erfolgen. Es ist nicht möglich diese Empfängertypen zu mischen. Werden mehrere Leistungsempfänger desselben Typs angegeben, so erfolgt eine gemeinsame Abfrage dieser Personen.

<span id="page-10-2"></span>**Hinweis zur gemeinsamen Abfrage mehrerer Leistungsempfänger:**

Die gemeinsame Abfrage ist **keine Möglichkeit Massenabfragen durchzuführen**. Bei einer gemeinsamen Abfrage werden mehrere Personen in einer Abfrage **gemeinsam dargestellt**. Dies kann zum Beispiel bei einer **Personengemeinschaft** oder **einem gemeinsamen Haushalt** erforderlich sein.

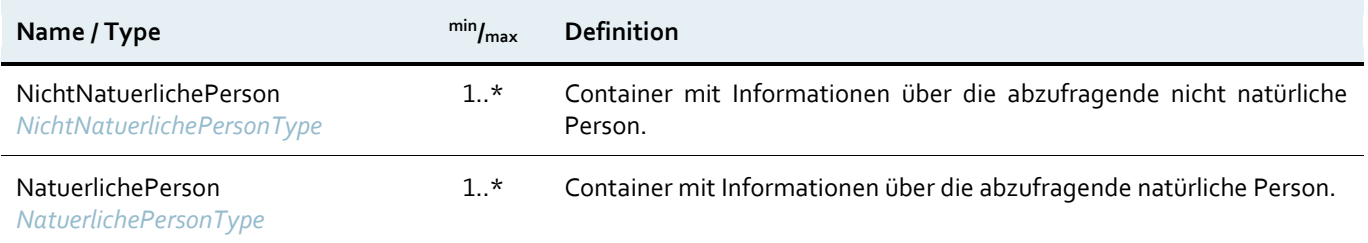

### <span id="page-11-0"></span>**3.4.1 Nicht natürliche Person**

Nicht natürliche Personen benötigen zur Identifizierung eine gültige Stammzahl.

<span id="page-11-2"></span>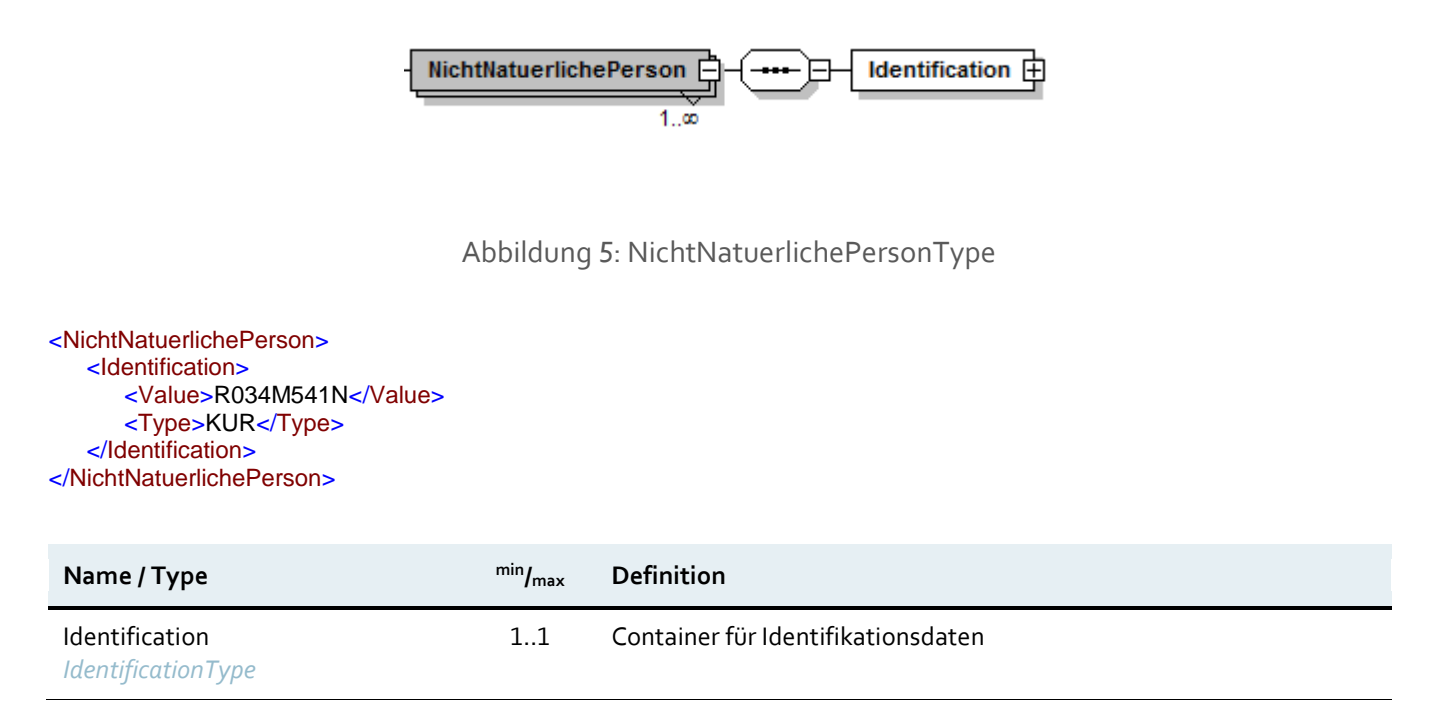

### <span id="page-11-1"></span>**3.4.2 Natürliche Person**

Neben der im Container angegeben vbPK-ZP-TD wird für natürliche Personen auch Vorname, Nachname und das Geburtsdatum benötigt.

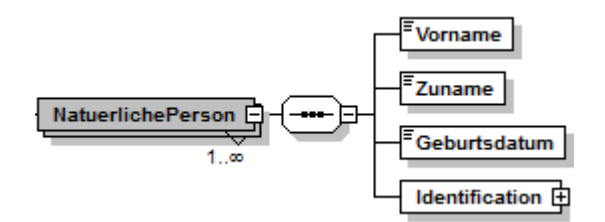

Abbildung 6: NatuerlichePersonType

```
<NatuerlichePerson>
   <Vorname>Max</Vorname>
   <Zuname>Mustermann</Zuname>
   <Geburtsdatum>1960-01-01</Geburtsdatum>
   <Identification>
      <Value>iO9A77oeaIEhk5VdszkXsSa[..]hSDlCebOD8kYLAlBUGE=</Value>
      <Type>urn:publicid:gv.at:ecdid+BMF+ZP-TD</Type>
   </Identification>
</NatuerlichePerson>
```
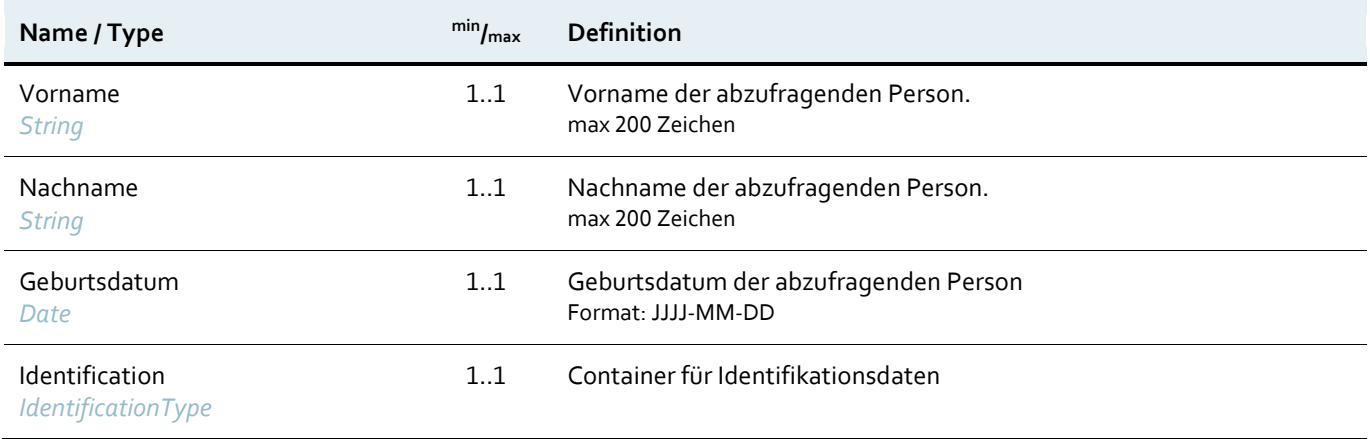

### <span id="page-12-0"></span>**3.4.3 Identifizierung**

In diesem Element wird im Type angegeben um welche Art von Stammzahl es sich handelt. In Value wird die Stammzahl selbst übermittelt. Für natürliche Personen ist die vbPK-ZP-TD zu übermitteln. Bei nicht natürlichen Personen können verschiedene Stammzahl Typen übermittelt werden (Z.B.: KUR oder Firmenbuchnummer).

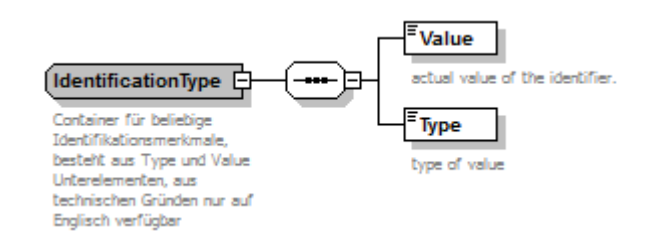

### Abbildung 7: IdentificationType

<span id="page-12-1"></span>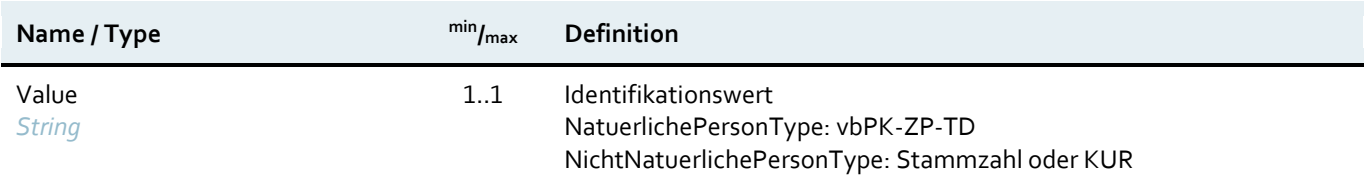

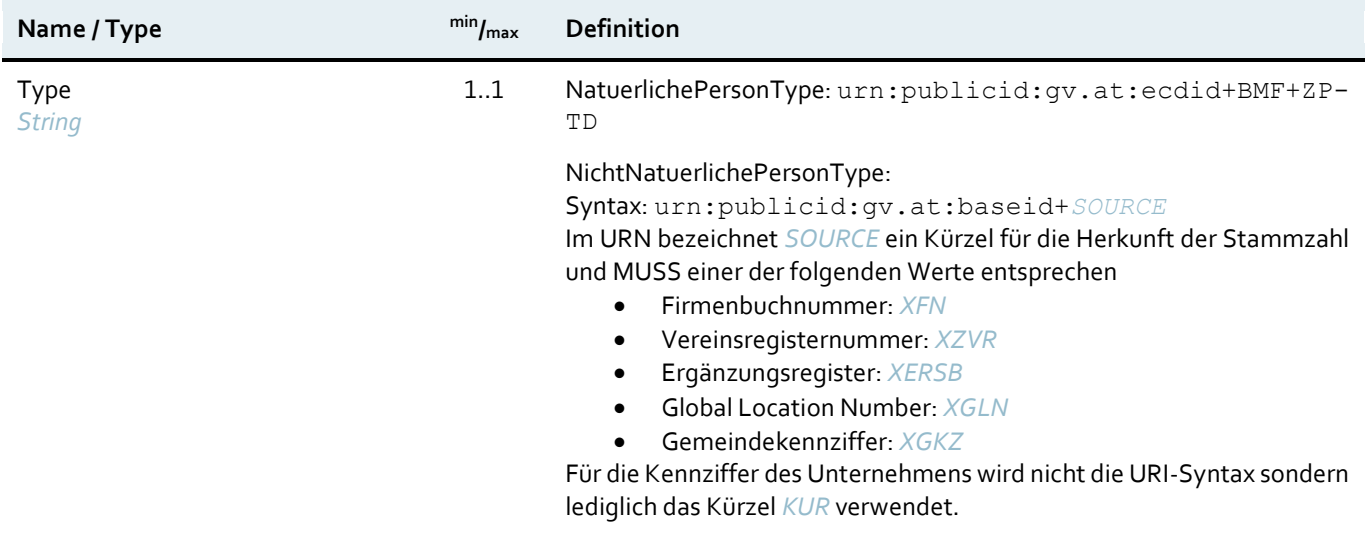

### <span id="page-13-0"></span>**3.5 Zustimmungserklärung**

Für die Einsicht auf einzelne Leistungen kann es erforderlich sein, sich die Zustimmung der Förderungsempfänger einzuholen. Sollte im Zuge einer Behördenabfrage auf solche Lesitungen Einsicht genommen werden, so ist es erforderlich, die **Zustimmung des abgefragten Leistungsempfängers einzuholen und dies zu dokumentieren**. Bei der manuellen Abfrage im Verfahren der Transparenzdatenbank wird diese Zustimmung durch den Benutzer unmittelbar über entsprechende Checkboxen in der Anwendung abgefragt und geprüft. Bei der Abfrage durch Webservice kommt die Information, dass der Nutzer zuvor seine Zustimmung **für die Einsicht auf alle notwendigen Leitungsangebote** erteilt hat, nicht aus der direkten Benutzerinteraktion, sondern nur mittelbar.

**Hinweis zur Zustimmungserklärung:**

**Die Abfrage von Leistungen, welche die Zustimmung des Leistungsempfängers erfordern, darf auch wirklich nur mit vorliegender Zustimmung des Leistungsempfängers erfolgen.**

Ist die Einsicht auf das Einkommen des Leistungsempfängers nur mit Zustimmung möglich, so muss auch dafür eine Zustimmung erfolgen. Da das Einkommen selbst keine LeistungsangebotID hat muss das Feld LeistungsangebotID der Wert "Einkommen" eingetragen werden.

<span id="page-13-1"></span>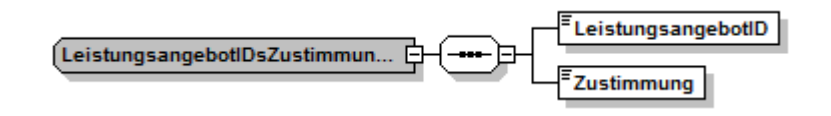

Abbildung 8: LeistungsangebotIDsZustimmungType

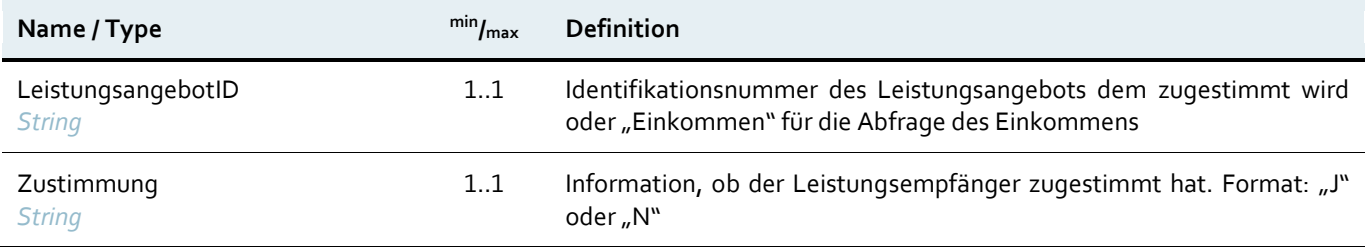

### <span id="page-14-0"></span>**3.6 Fehlercodes**

Im Fehlerfall liefert das Element Message einen CustomFaultType mit einer Fehlernummer und einer Fehlerbeschreibung zurück. Der CustomFaultType gliedert sich in die Elemente Code, Reason und die optionalen Felder Help und Detail.

```
<SOAP-ENV:Envelope xmlns:SOAP-ENV="http://schemas.xmlsoap.org/soap/envelope/">
   <SOAP-ENV:Header/>
   <SOAP-ENV:Body>
      <SOAP-ENV:Fault>
          <faultcode>SOAP-ENV:Client</faultcode>
          <faultstring xml:lang="en">2618</faultstring>
          <detail>
             <TDBFaultDetails xmlns="http://transparenzportal.gv.at/faults">
                <FaultHint>Das AbfrageJahr ist ungültig. (gültige Werte: 2013 - aktuelles Jahr) </FaultHint>
                <FaultIdType>AbfrageId</FaultIdType>
                <FaultId>bf678bf6-f2ed-488</FaultId>
             </TDBFaultDetails>
          </detail>
      </SOAP-ENV:Fault>
   </SOAP-ENV:Body>
</SOAP-ENV:Envelope>
```
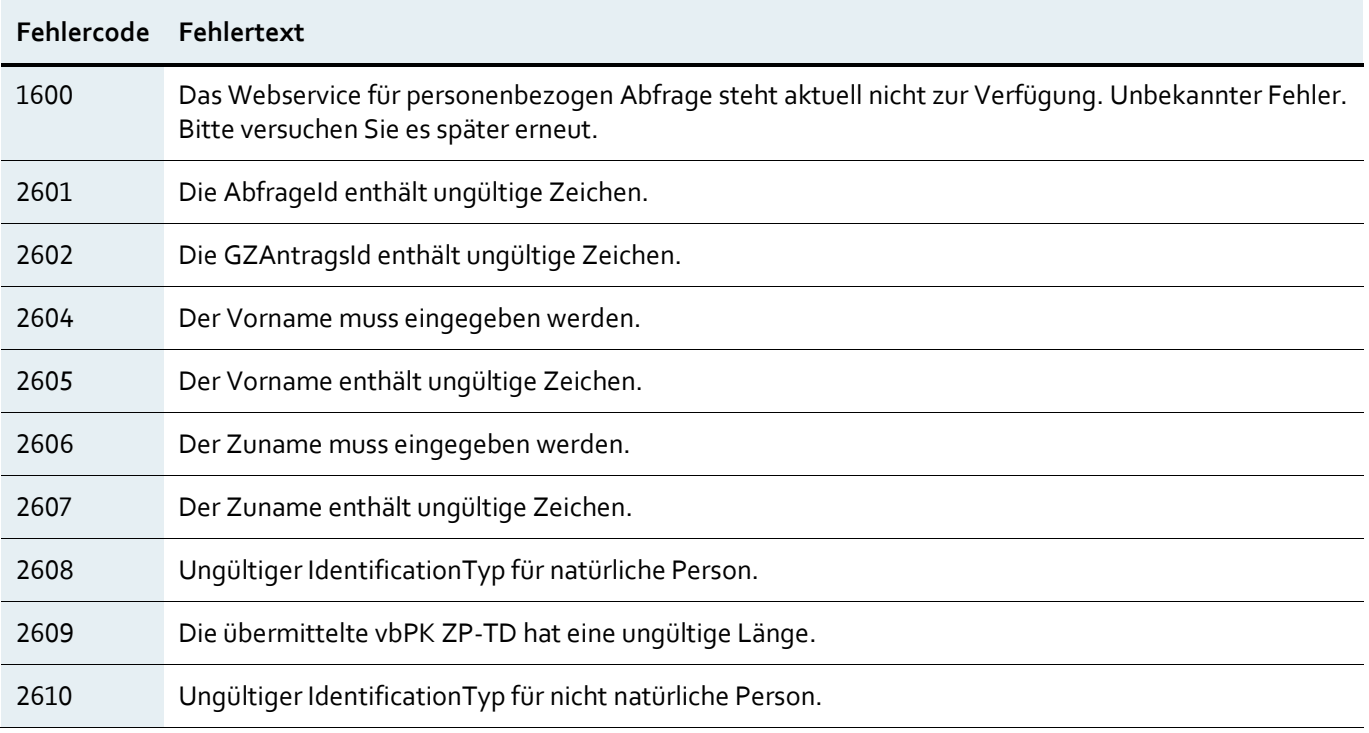

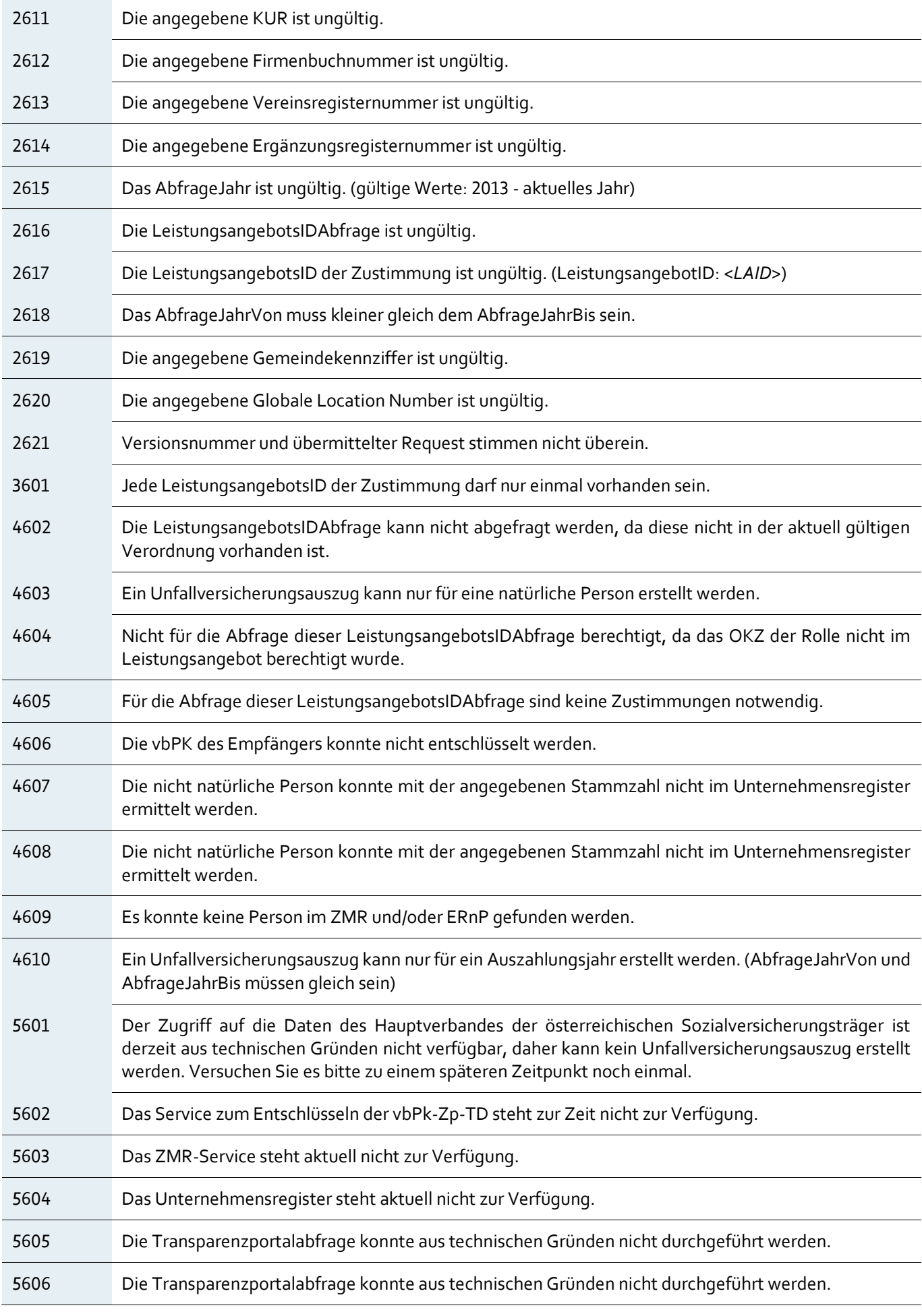

### <span id="page-16-0"></span>Response der personenbezogenen Abfrage 4

Das Webservice liefert im Erfolgsfall alle Informationen welche auch bei der Abfrage in der Applikation Transparenzdatenbank zurückgeliefert werden.

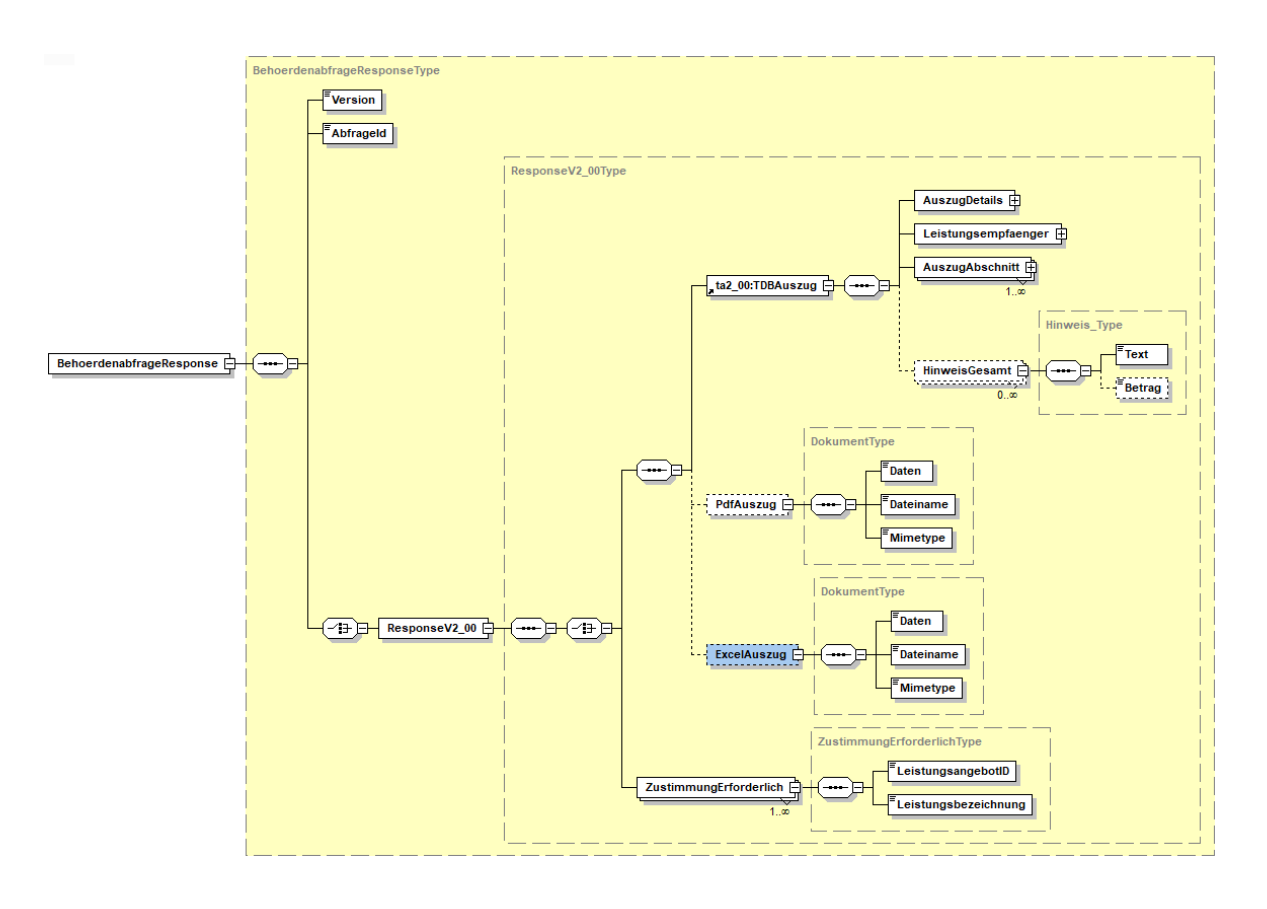

Abbildung 9: Webservice Response

<span id="page-16-1"></span>Um den Response dem ursprünglichen Request zuordnen zu können und richtig verarbeiten zu können wird die AbfrageId und die Version gemeinsam mit dem Ergebnis zurück geliefert.

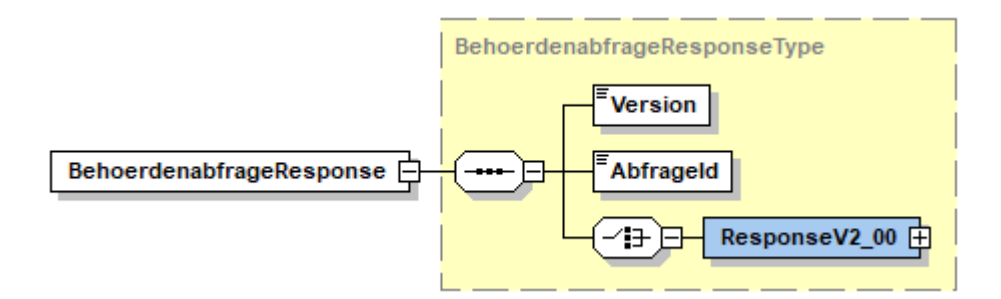

Abbildung 10: BehoerdenabfrageResponse

```
<BehoerdenabfrageResponse>
   <Version>v2.00</Version>
   <AbfrageId>bf678bf6-f2ed-488</AbfrageId>
   <ResponseV2_00>[..]</ResponseV2_00>
<BehoerdenabfrageResponse>
```
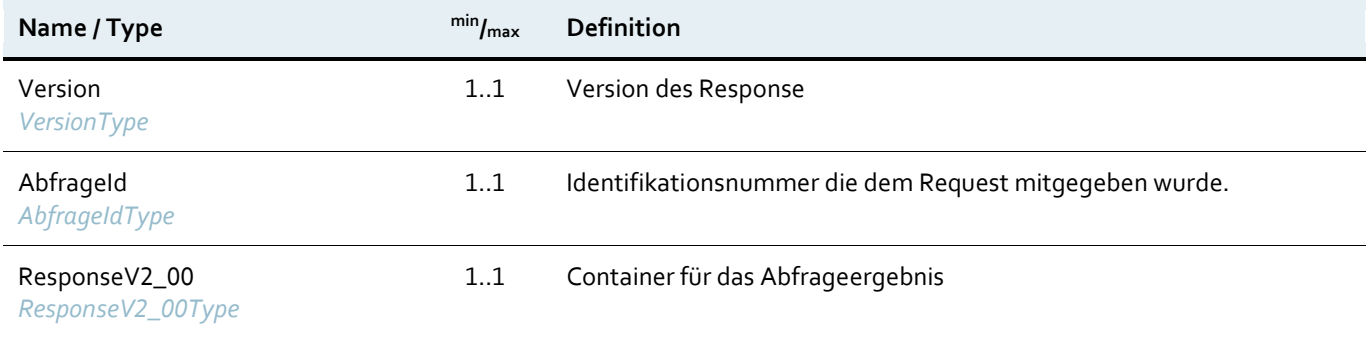

### <span id="page-17-0"></span>**4.1 Response ab Version 2.00**

Die Antwort des Webservice enthält im Container ResponseV2\_00 entweder einen Auszug der Leistungsdaten des Leistungsempfängers oder eine Liste jener Leistungsangebote, für welche die Zustimmung des Empfängers erforderlich ist (siehe 2.4). Die Antwort kann auf Anforderung das Ergebnis zusätzlich im PDF und/oder im Excel Format mitliefern (z.B. zur Beilage für einen Akt). Die AbfrageID entspricht der Request AbfrageID.

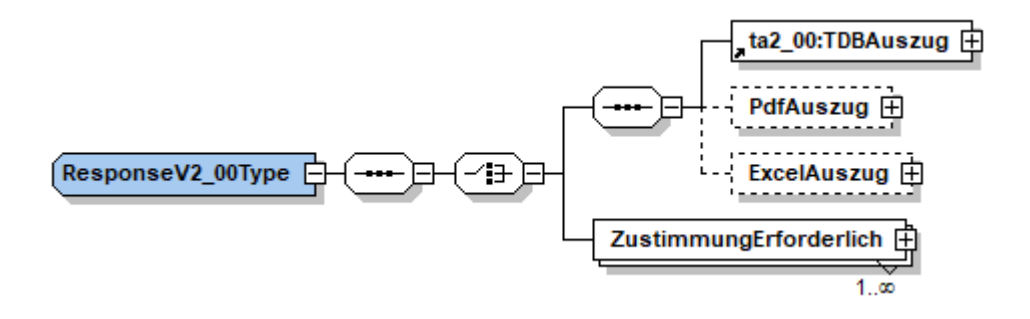

Abbildung 11: ResponseV2\_00

<span id="page-18-0"></span><ResponseV2\_00> <ns3:TDBAuszug>[..]</ns3:TDBAuszug> <PdfAuszug>[..]</PdfAuszug > <ExcelAuszug>[..]</ExcelAuszug> </ResponseV2\_00>

<span id="page-18-1"></span>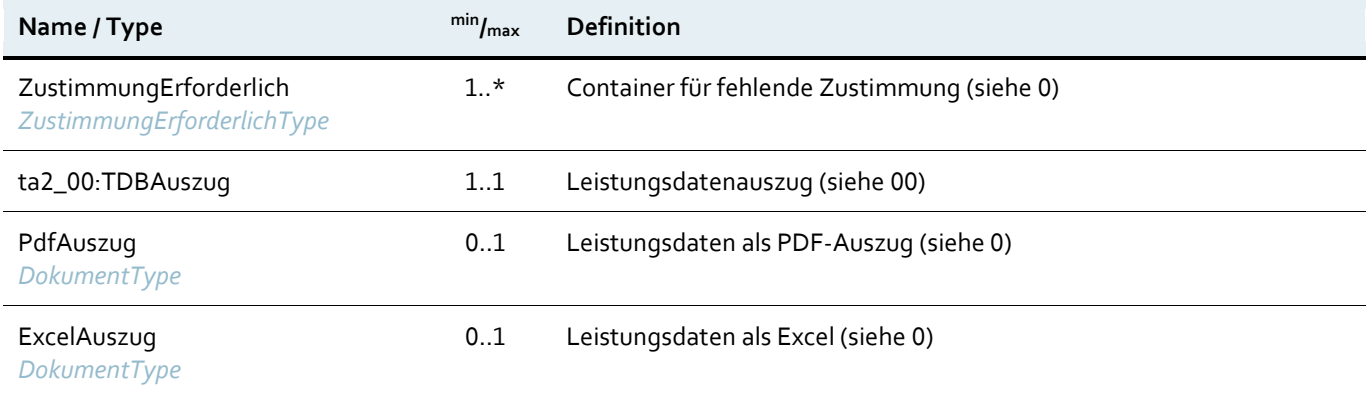

### <span id="page-19-0"></span>**4.2 Verhalten der Schnittstelle bei fehlender Zustimmung zur Einsicht**

Die Zustimmung wird in Form der jeweiligen LeistungsangebotIDs der betroffenen Leistungsangebote sowie eines Ja/Nein-Wertes (J/N) dokumentiert. Fehlen eine oder mehrere LeistungsangebotsIDs (für welche eine Zustimmung erforderlich ist) gibt die Schnittstelle eine Fehlermeldung zurück. **Diese Fehlermeldung enthält eine Liste aller Leistungsangebote für die eine Zustimmung erforderlich ist.**

*Beispiel: Leistungsangebot 1027473 Pflegekarenzgeld hat Einsicht auf Leistungsangebote 1004647, 1004662 sowie auf das Einkommen. Die Einsicht auf alle diese Leistungen erfordern die Zustimmung des Leistungsempfängers.*

In diesen Fällen wird das Element ZustimmungErforderlich zurück geliefert. Es enthält eine Liste jener erforderlichen LeistungsangebotIDs für die der Leistungsempfänger seine Zustimmung erklären muss, damit Leistungsdaten abgefragt werden können. Die Liste ist in der Rückantwort enthalten, wenn im Such-Request nicht alle erforderlichen LeistungsangebotIDs enthalten waren (siehe [3.5\)](#page-13-0).

```
<BehoerdenabfrageResponse>
   <Version>v2.00</Version>
   <AbfrageId>bf678bf6-f2ed-488</AbfrageId>
   <ResponseV2_00>
      <ZustimmungErforderlich>
         <LeistungsangebotID>Einkommen</LeistungsangebotID>
         <Leistungsbezeichnung>Einkommen</Leistungsbezeichnung>
      </ZustimmungErforderlich>
      <ZustimmungErforderlich>
         <LeistungsangebotID>1004662 </LeistungsangebotID>
         <Leistungsbezeichnung>Audit Pflegeundfamilie</Leistungsbezeichnung>
      </ZustimmungErforderlich>
         <LeistungsangebotID>1004647</LeistungsangebotID>
         <Leistungsbezeichnung>Familienbeihilfe</Leistungsbezeichnung>
      </ZustimmungErforderlich>
   </ResponseV2_00>
</BehoerdenabfrageResponse>
```
### <span id="page-20-0"></span>**4.3 Leistungsdatenauszug**

Die Leistungsdaten werden der abfragenden Stelle in der Struktur des Leistungsdatenauszugs des Leistungsempfängers übermittelt. Der Auszug besteht aus Details zum Auszug, Daten des Leistungsempfängers und mehreren Abschnitten mit ausbezahlten Leistungen.

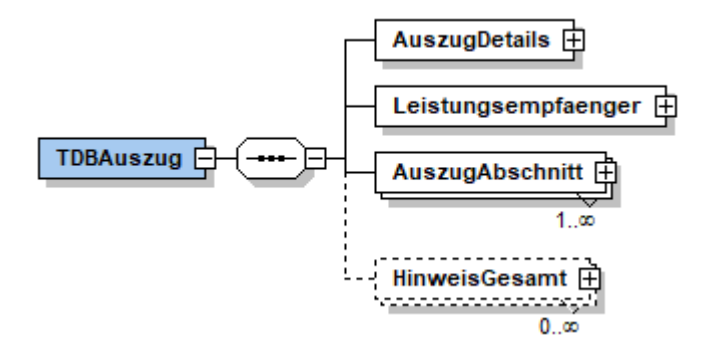

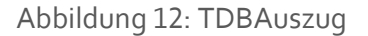

<span id="page-20-1"></span><TDBAuszug>

<AuszugDetails>[..]</AuszugDetails> <Leistungsempfaenger>[..]</Leistungsempfaenger> <AuszugAbschnitt>[..]</AuszugAbschnitt> <HinweisGesamt>[..]</HinweisGesamt>

</TDBAuszug>

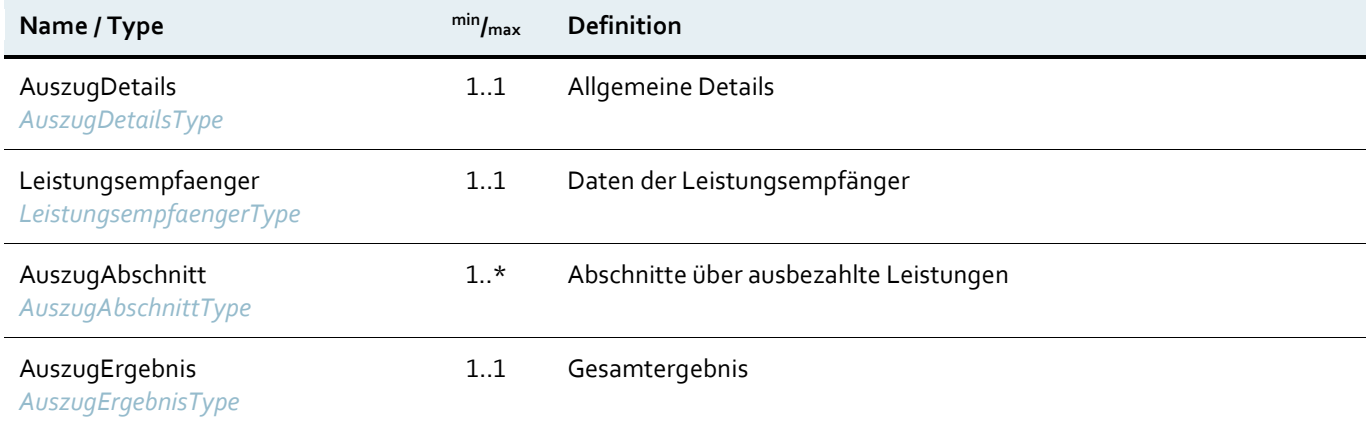

### <span id="page-21-0"></span>**4.3.1 Auszugdetails**

In den Auszugdetails sind die Metainformationen zur Abfrage enthalten: Das Jahr/Jahre für welche die Abfrage durchgeführt wird, das Datum der Abfrage, die Bezeichnung der Person welche die Abfrage durchgeführt hat und die GZAntragsId. Das Feld GZAntragsId enthält die Kennung des Geschäftsfalls aus der Suchanfrage von maximal 40 Zeichen. Das Element ist leer, wenn im Request keine Kennung übermittelt wurde.

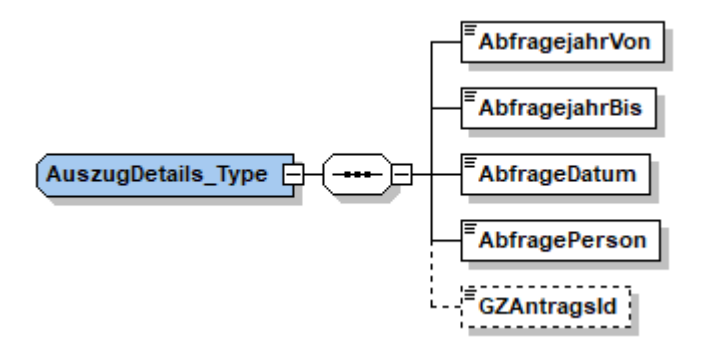

Abbildung 13: Auszugdetails

<span id="page-21-1"></span><AuszugDetails>

<AbfragejahrVon>2020</AbfragejahrVon> <AbfragejahrBis>2020</AbfragejahrBis>

<AbfrageDatum>2020-05-11</AbfrageDatum>

<AbfragePerson/>

</AuszugDetails>

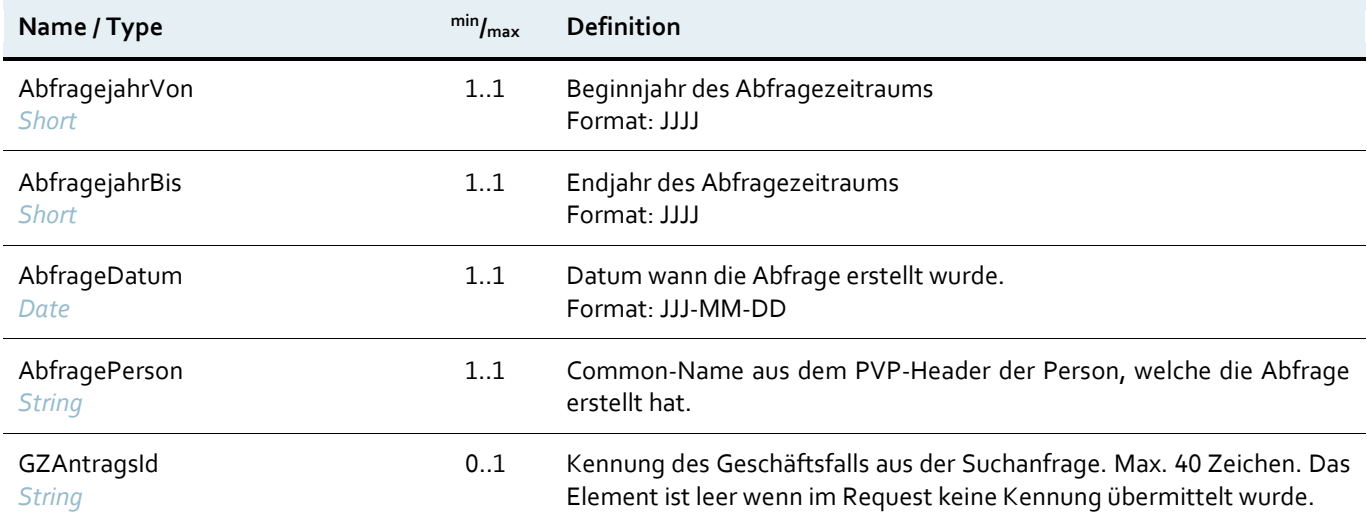

### <span id="page-22-0"></span>**4.3.2 Leistungsempfänger**

Der Leistungsempfänger kann eine natürliche oder nicht natürliche Person sein. Wurde eine gemeinsame personenbezogene Abfrage (Siehe S[.11\)](#page-10-2) durchgeführt, so werden mehrere Leistungsempfänger zurückgegeben.

Ein Hinweis wird etwa dann geliefert, wenn im Zuge der Abfrage eine der Online-Schnittstellen zum Dachverband der Sozialversicherungsträger (DVSV), zum Arbeitsmarktservice (AMS) oder zum Bundesministerium für Finanzen (BMF) nicht verfügbar ist.

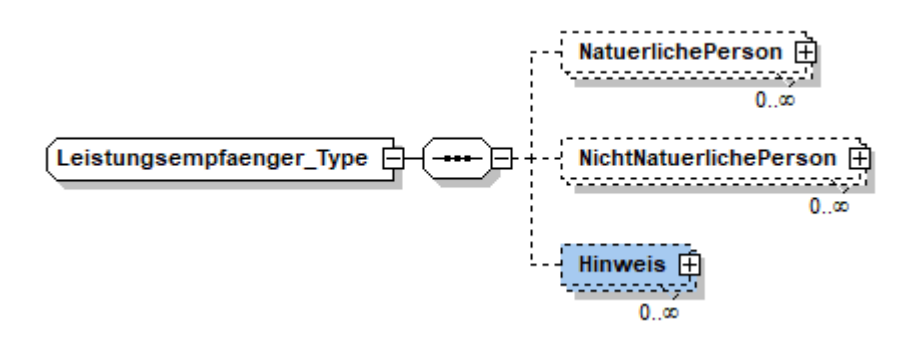

#### Abbildung 14: Leistungsempfänger

<span id="page-22-1"></span><Leistungsempfaenger> <NatuerlichePerson> <Zuname>Zartl</Zuname> <Vorname>Rudolf</Vorname> <Geburtsdatum>1961-02-13</Geburtsdatum> </NatuerlichePerson> </Leistungsempfaenger>

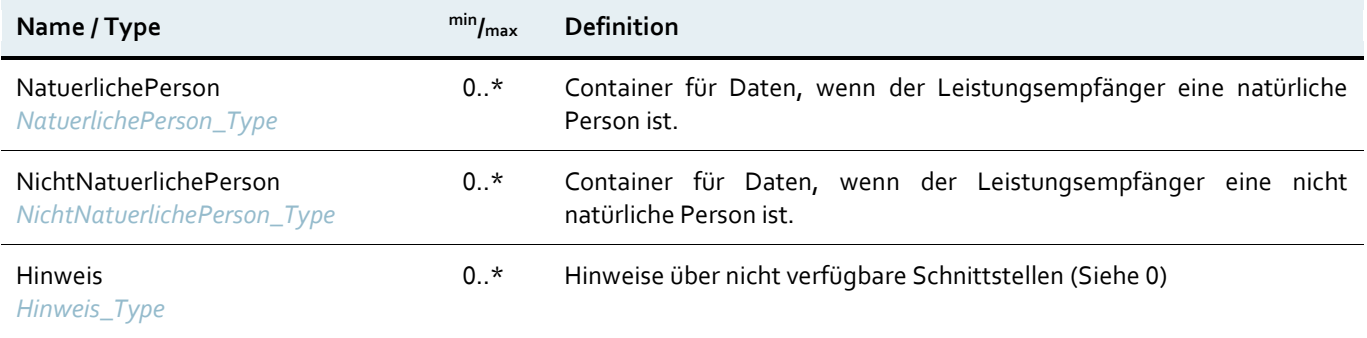

#### **4.3.2.1 Natürliche Person**

Ist der Leistungsempfänger eine natürliche Person, so wird Vorname, Zuname und Geburtsdatum in der Abfrage zurückgeliefert.

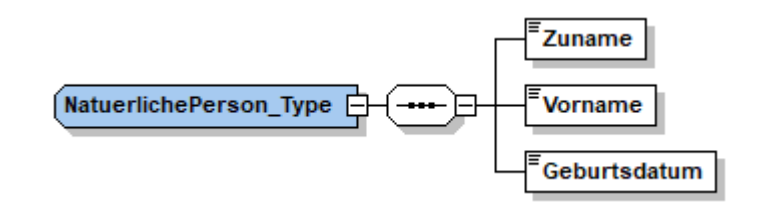

Abbildung 15: Natürliche Person

<span id="page-23-0"></span><NatuerlichePerson> <Zuname>Zartl</Zuname> <Vorname>Rudolf</Vorname> <Geburtsdatum>1961-02-13</Geburtsdatum> </NatuerlichePerson>

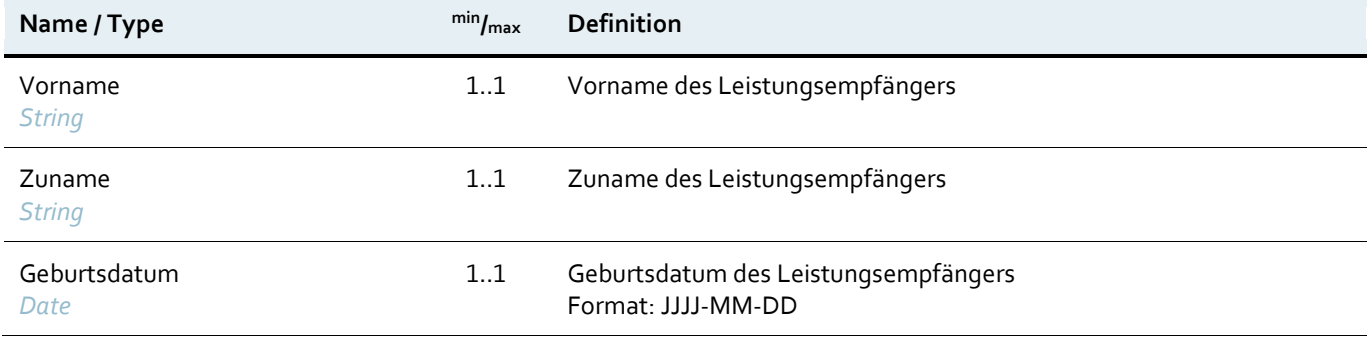

#### **4.3.2.2 Nicht natürliche Person**

Bei nicht natürlichen Personen wird der Unternehmensname, Unternehmenssitz und die KUR zurückgeliefert. Der Unternehmensvertreter wird im Behördenabfrage-WS nicht verwendet.

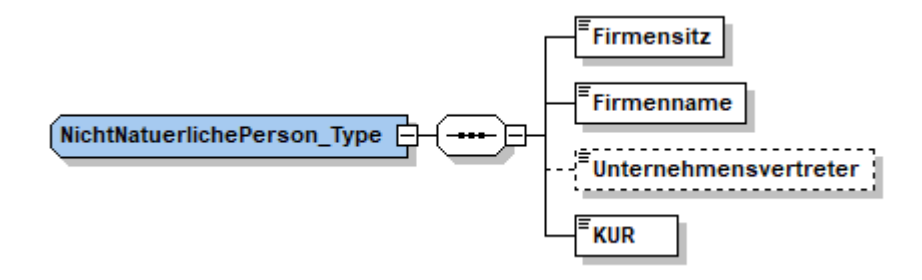

Abbildung 16: Nicht natürliche Person

```
<NichtNatuerlichePerson>
   <Firmensitz>Hintere Zollamtsstr. 4 - 1140 Wien</Firmensitz>
   <Firmenname>Faonline Testunternehmen</Firmenname>
   <KUR>R034M541N</KUR>
</NichtNatuerlichePerson>
```
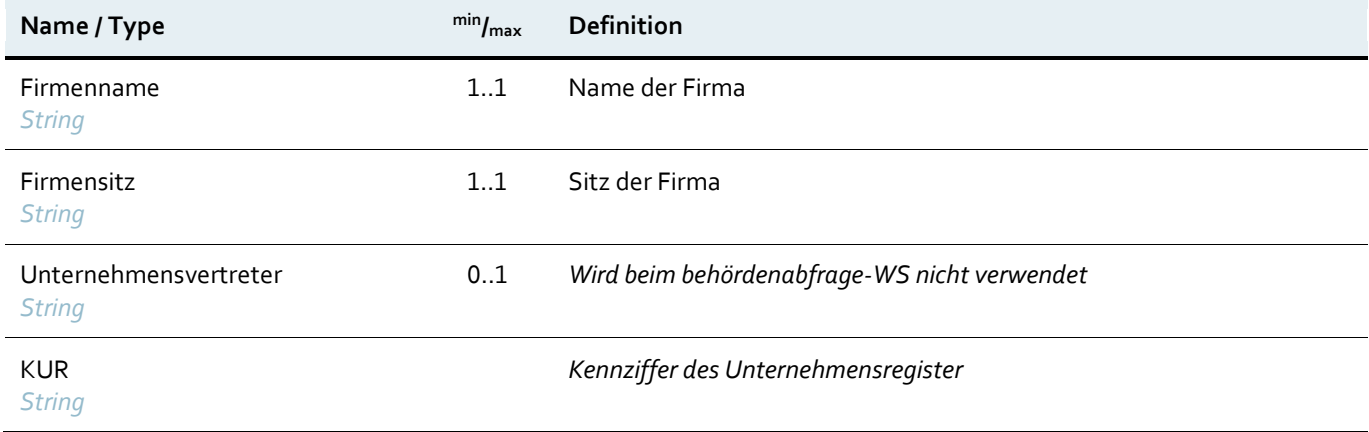

### <span id="page-25-0"></span>**4.3.3 Auszugabschnitt**

Die Antwort des Webservice ist in die gleichen Abschnitte wie die Transparenzportalabfrage gegliedert. Jeder Abschnitt hat eine Bezeichnung und einen oder mehrere Bereiche.

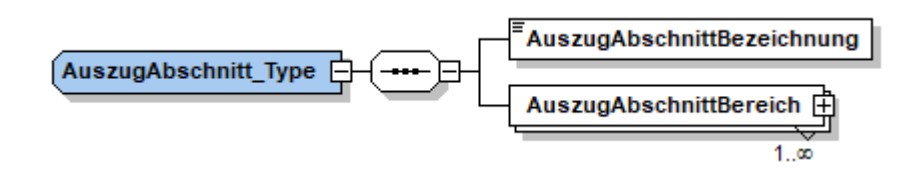

Abbildung 17: Auszug Abschnitt

<span id="page-25-1"></span><AuszugAbschnitt>

```
<AuszugAbschnittBezeichnung>Förderungen / Transferzahlungen</AuszugAbschnittBezeichnung>
   <AuszugAbschnittBereich>[..]</AuszugAbschnittBereich>
</AuszugAbschnitt>
```
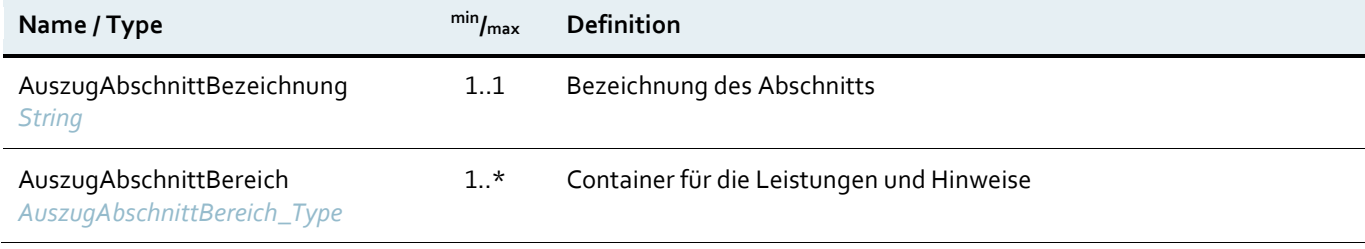

### <span id="page-26-0"></span>**4.3.4 Bereich**

AuszugAbschnittBereich dient als Container in welchem entweder Leistungen oder Hinweise des jeweiligen Abschnitts transportiert werden. Jeder Abschnitt kann mehrere Elemente Leistungen haben. Bei der personenbezogenen Abfrage mehrerer Personen wird im Element BereichLeistungsempfänger angegeben, zu welchem abgefragten Leistungsempfänger diese Leistungen gehören. Wird nur ein Leistungsempfänger abgefragt entfällt dieses Element.

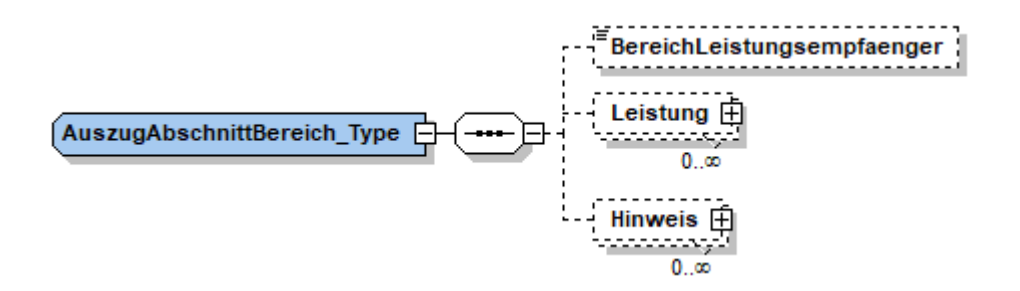

Abbildung 18: Bereich

<span id="page-26-1"></span><ns3:AuszugAbschnittBereich> <ns3:BereichLeistungsempfaenger>Mustermann Max</ns3:BereichLeistungsempfaenger> </ns3:AuszugAbschnittBereich> <ns3:AuszugAbschnittBereich> <ns3:Leistung>[..]</ns3:Leistung> <ns3:Hinweis>[..]</ns3:Hinweis> </ns3:AuszugAbschnittBereich>

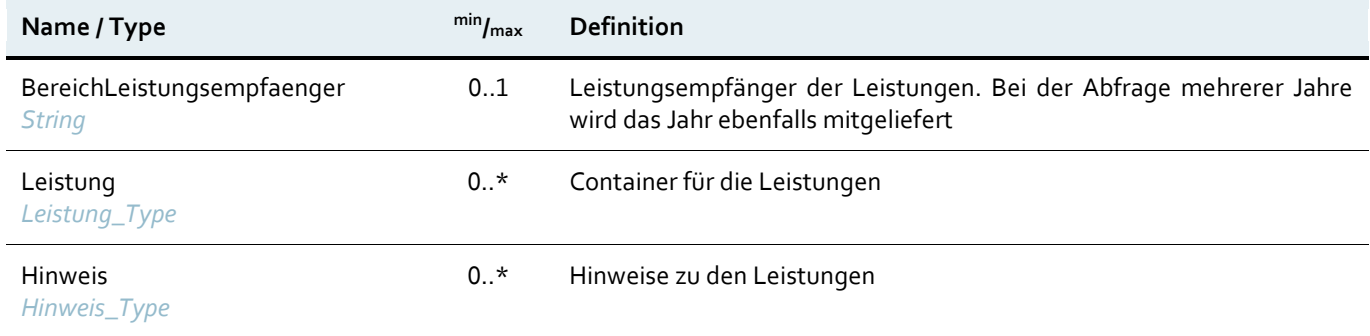

### <span id="page-27-0"></span>**4.3.5 Leistungen**

Im Element Leistung sind die Leistungsdaten des Auszugs enthalten. Dieses Element kann entweder Daten zu einem Förderungsfall oder einer Auszahlung enthalten. Es werden die vorhandenen Details zu dieser Leistung zurückgeliefert. Die Bedarfsgemeinschaft gibt an, ob ein Leistungsbezieher eine Leistung selbst oder als Vertreter einer Gemeinschaft erhalten hat. VerpflichtungLeistungAnDritte gibt an, ob die Leistung an einen anderen Endbegünstigten weitergegeben wird. Summen zu einem Abschnitt werden als Element Leistung\_Type zurückgegeben, dabei wird das Element ShowAsSumme als *true* geliefert.

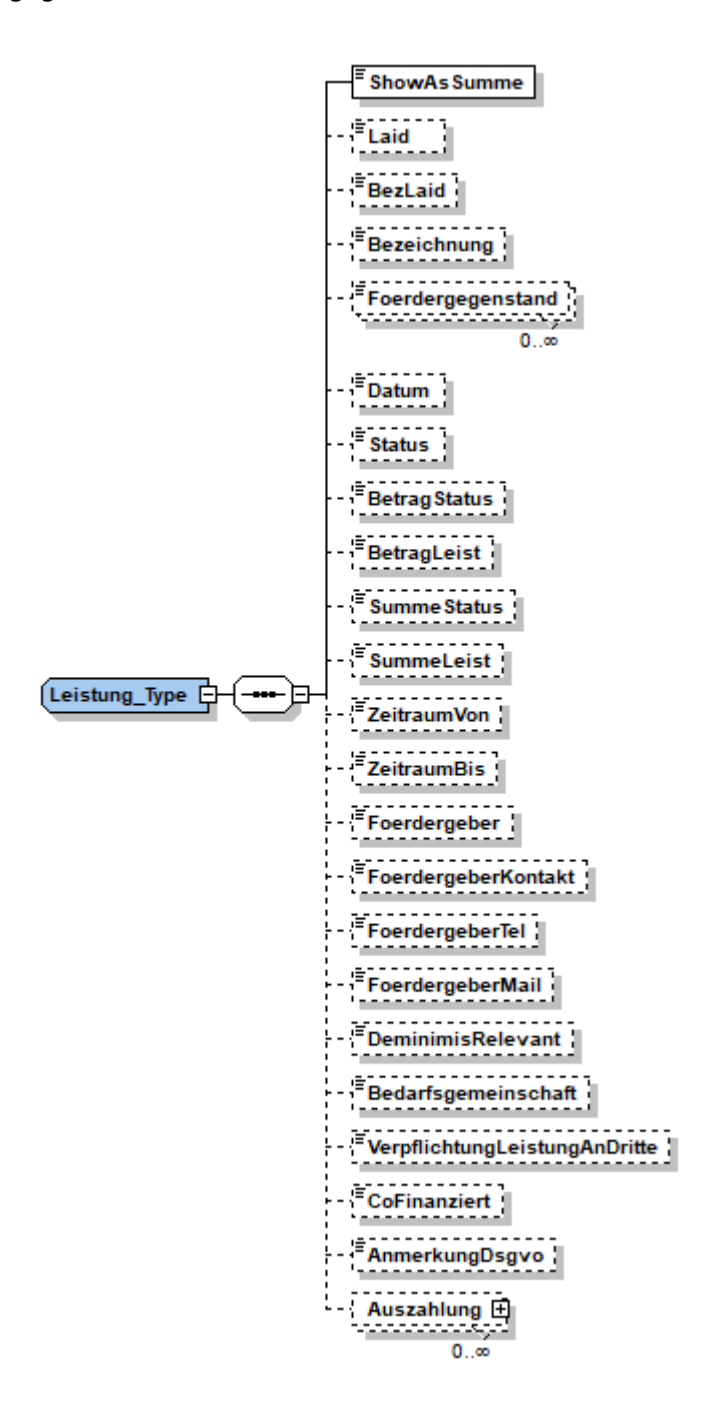

<span id="page-27-1"></span>Abbildung 19: Leistung

### **Beispiel Förderungsfall mit Auszahlung**

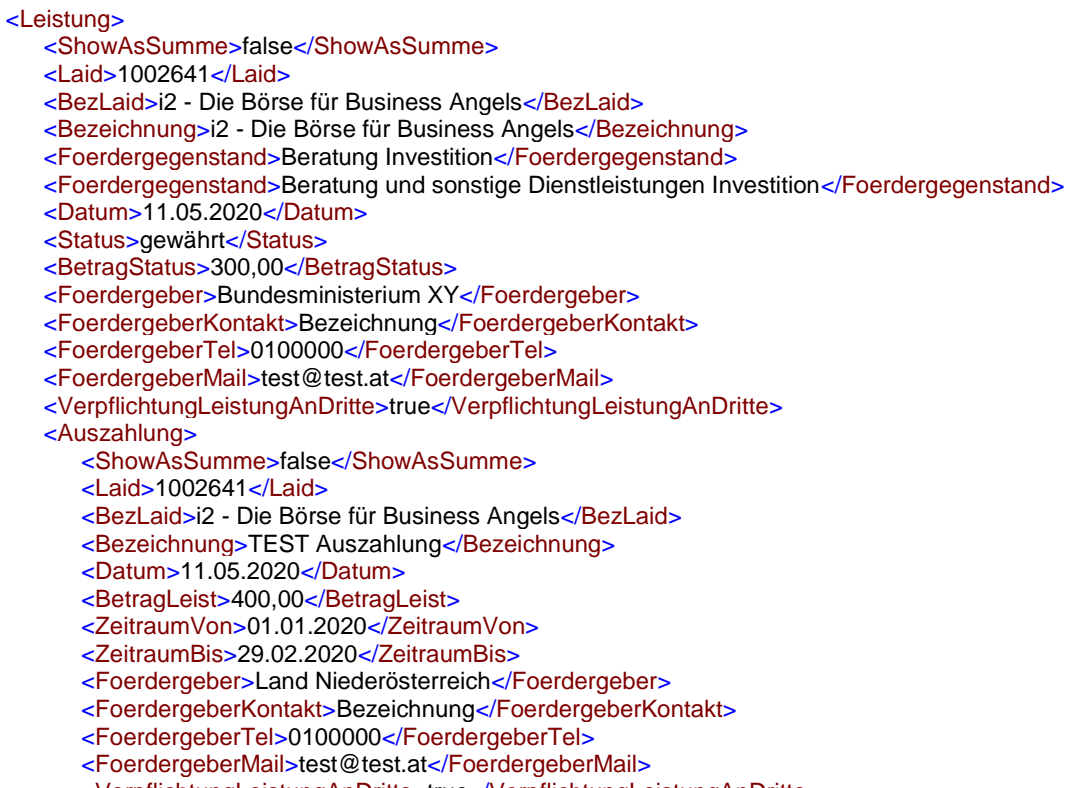

- <VerpflichtungLeistungAnDritte>true</VerpflichtungLeistungAnDritte>
- <CoFinanziert>Nicht Kofinanziert</CoFinanziert>

</Auszahlung>

</Leistung>

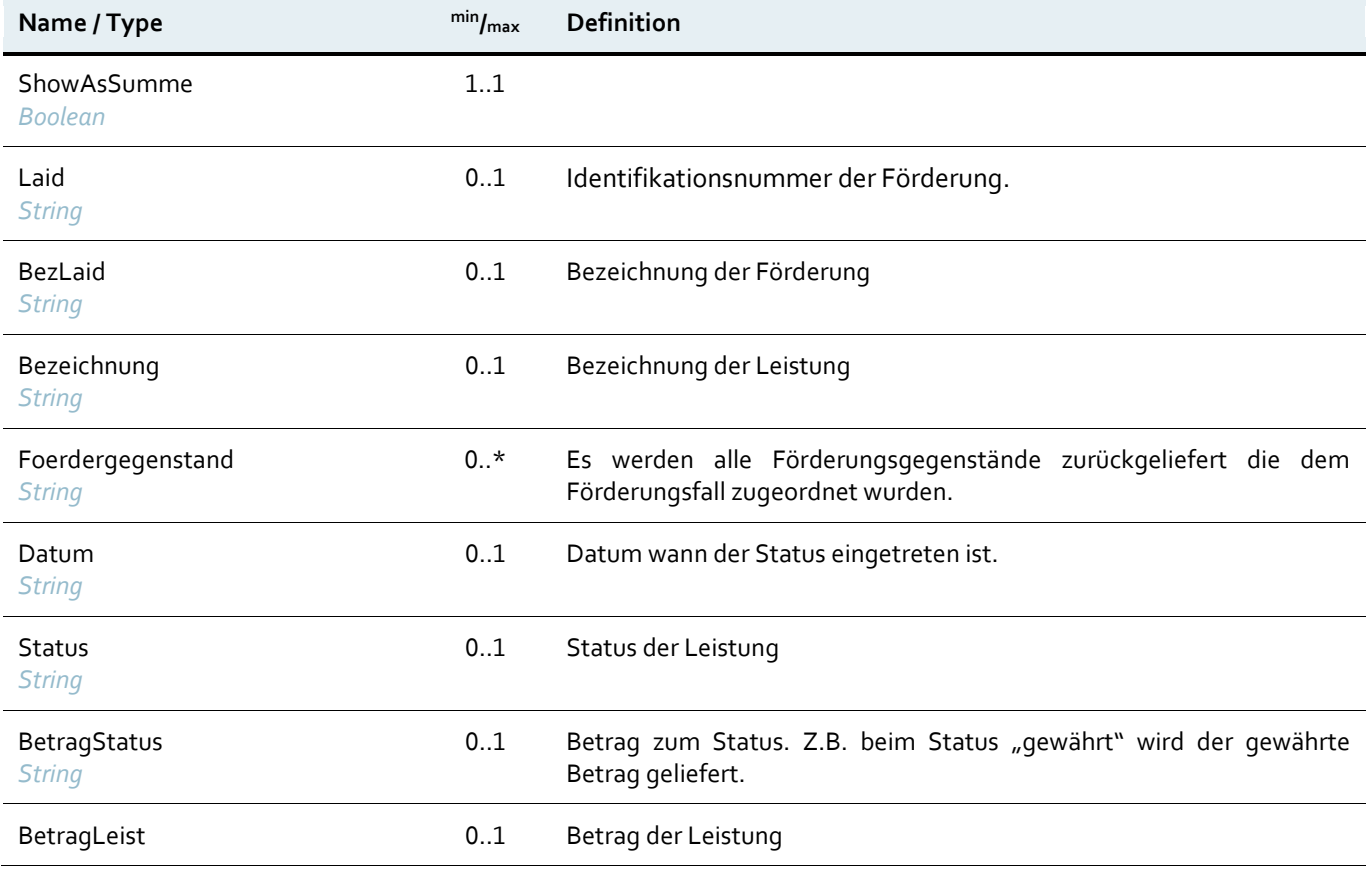

<span id="page-29-0"></span>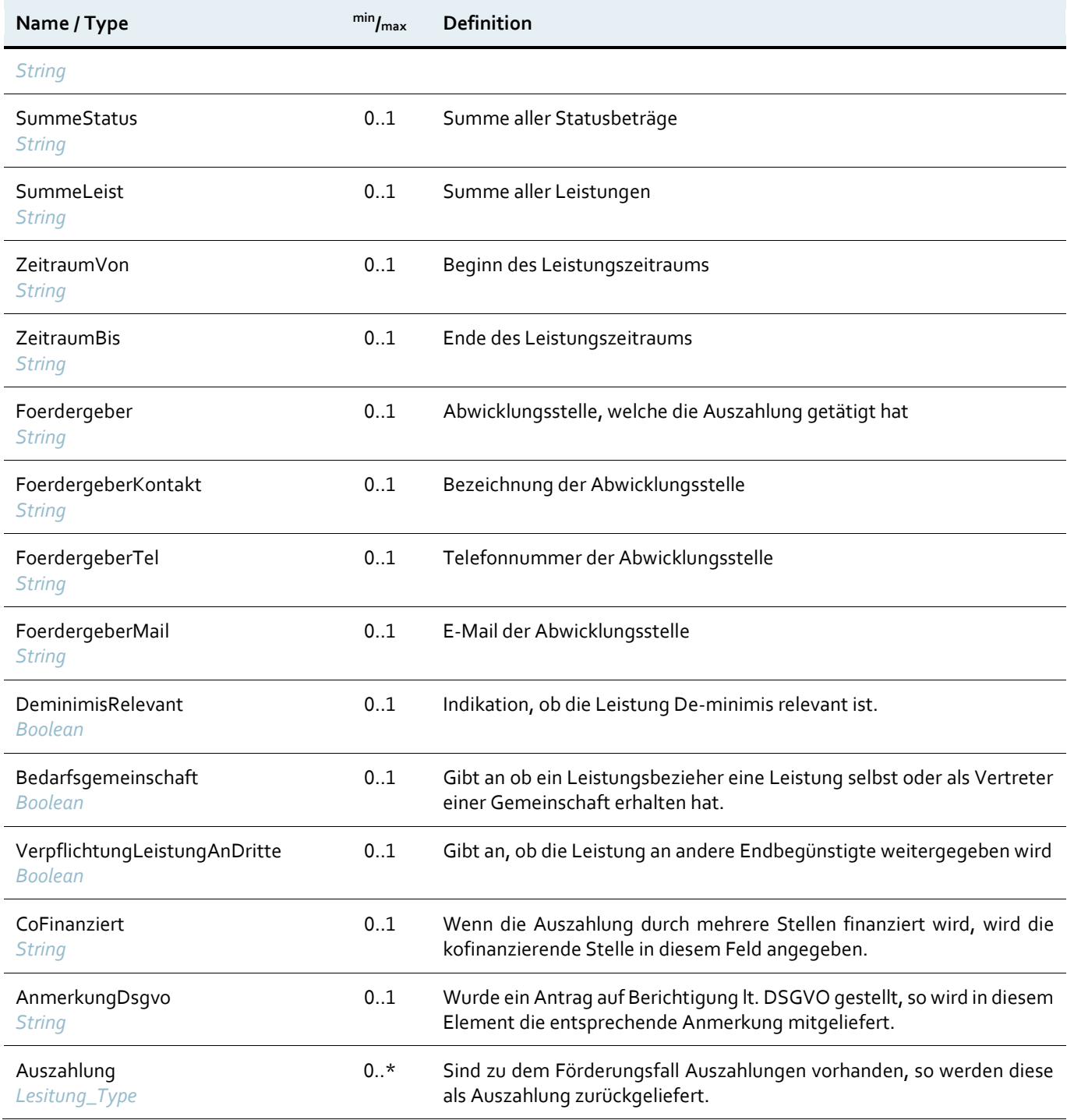

### <span id="page-30-0"></span>**4.3.6 Hinweise**

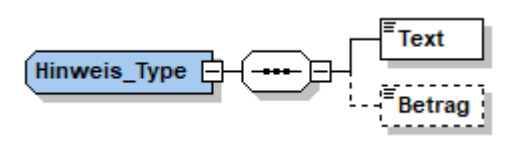

#### Abbildung 20: Hinweis

<span id="page-30-1"></span><Hinweis>

<Text>\*) BG: Auszahlung wurde vom Förderungsempfänger für eine Bedarfsgemeinschaft empfangen</Text> </Hinweis>

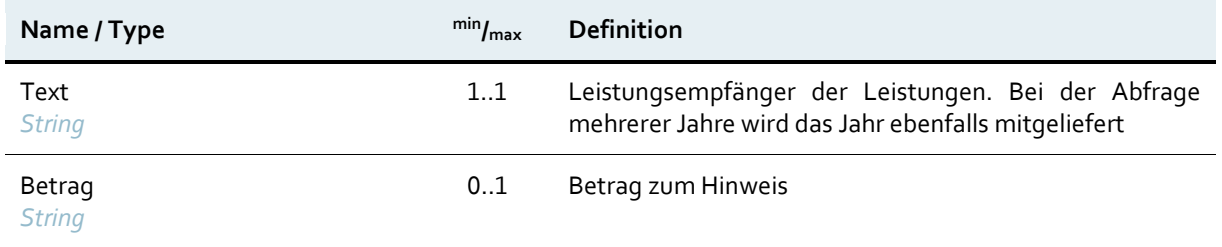

In einigen Fällen wird dem Hinweis ein Betrag mitgeliefert. Dies kann zum Beispiel beim Einkommen der Fall sein.

<span id="page-30-3"></span><span id="page-30-2"></span>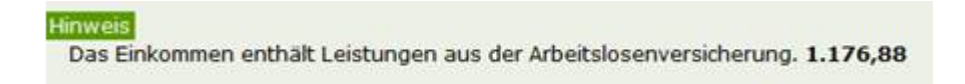

Abbildung 21: Beispiel Betrag bei Hinweis

### <span id="page-31-0"></span>**4.4 Leistungsdatenauszug als PDF oder Excel**

Wird im Request angefordert, dass die Leistungsdaten auch als PDF oder Excel geliefert werden sollen, enthält die Antwort das Element PdfAuszug bzw. ExcelAuszug. Inhalte dieser Elemente sind die Leistungsdaten der Person in Base64-codierter Form, der Dateiname sowie der Mime-Type.

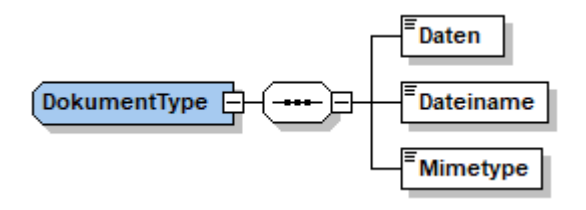

#### Abbildung 22: Dokumente

<span id="page-31-1"></span><ExcelAuszug>

<Daten>UEsDBBQACAgIAA9Nq[...]GgbAAAAAA==</Daten> <Dateiname>20200511\_8976\_TDB\_Personenbezogene\_Abfrage.xlsx</Dateiname> <Mimetype>application/vnd.openxmlformats-officedocument.spreadsheetml.sheet</Mimetype> </ExcelAuszug>

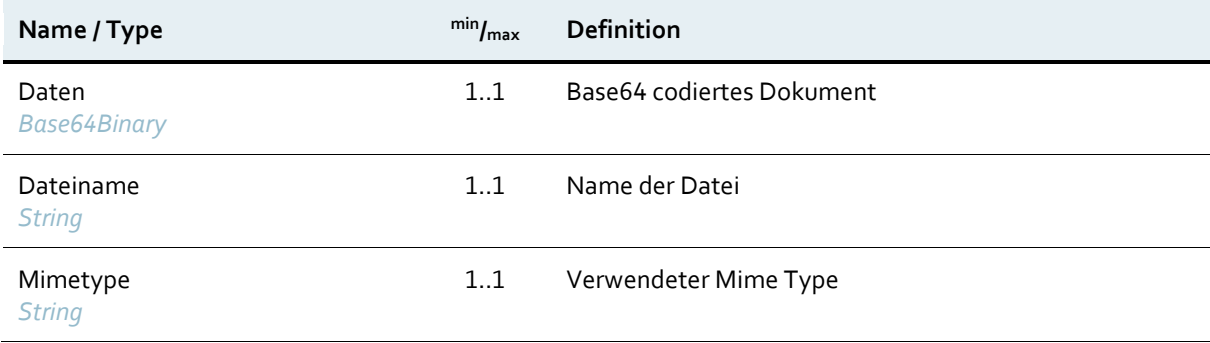

## <span id="page-32-0"></span>5 Anhang

#### **Beispiel Webservice Request mit PVP-ChainedToken-Header (natürliche Person)**

<soapenv:Envelope xmlns:soapenv="http://schemas.xmlsoap.org/soap/envelope/" xmlns:sec="http://schemas.xmlsoap.org/ws/2002/04/secext" xmlns:pvp1="http://egov.gv.at/pvp1.xsd" xmlns:beh="http://transparenzportal.gv.at/behoerdenabfrageV2"> <soapenv:Header> <sec:Security> <pvp1:pvpToken version="1.9"> <pvp1:authenticate> <pvp1:participantId>AT:VKZ:BMF-S5-1234</pvp1:participantId> <pvp1:gvOuDomain>AT:VKZ:BMF-S5-1234</pvp1:gvOuDomain> <pvp1:systemPrincipal> <pvp1:userId>tdb.test@bmf.gv.at</pvp1:userId>  $<$ pvp1:cn/> <pvp1:gvOuId>AT:VKZ:BMF-S5-1234</pvp1:gvOuId> <pvp1:ou>Bundesministerium für Finanzen</pvp1:ou> <pvp1:gvSecClass>3</pvp1:gvSecClass> </pvp1:systemPrincipal> </pvp1:authenticate> <pvp1:pvpChainedToken version="1.9"> <pvp1:authenticate> <pvp1:participantId>AT:VKZ:BMF-S5-1234</pvp1:participantId> <pvp1:gvOuDomain>AT:VKZ:BMF-S5-1234</pvp1:gvOuDomain> <pvp1:userPrincipal> <pvp1:userId>tdb.test@bmf.gv.at</pvp1:userId>  $<$ pvp1: $cn$ /> <pvp1:gvOuId>AT:VKZ:BMF-S5-1234</pvp1:gvOuId> <pvp1:ou>Bundesministerium für Finanzen</pvp1:ou> <pvp1:gvSecClass>3</pvp1:gvSecClass> <pvp1:gvGid>tdb.test@bmf.gv.at</pvp1:gvGid> </pvp1:userPrincipal> </pvp1:authenticate> <pvp1:authorize> <pvp1:role value="TDB\_Personenabfrage\_WS"> <pvp1:param> <pvp1:key>OKZ</pvp1:key> <pvp1:value>BMF-II-12</pvp1:value> </pvp1:param> </pvp1:role> </pvp1:authorize> </pvp1:pvpChainedToken> </pvp1:pvpToken> </sec:Security> </soapenv:Header> <soapenv:Body> .<br><beh:BehoerdenabfrageRequest> <Version>v2.00</Version> <AbfrageId>bf678bf6-f2ed-488</AbfrageId> <RequestAbV2\_00> <Leistungsempfaenger> <NatuerlichePerson> <Vorname>Max</Vorname> <Zuname>Mustermann</Zuname> <Geburtsdatum>1960-01-01</Geburtsdatum> <Identification> <Value>iO9A77oeaIEhk5VdszkXsSa[..]hSDlCebOD8kYLAlBUGE=</Value> <Type>urn:publicid:gv.at:ecdid+BMF+ZP-TD</Type> </Identification> </NatuerlichePerson> </Leistungsempfaenger> <AbfrageJahrVon>2020</AbfrageJahrVon> <AbfrageJahrBis>2020</AbfrageJahrBis> <LeistungsangebotIDAbfrage>1001981</LeistungsangebotIDAbfrage> <LeistungsangebotIDsZustimmung> <LeistungsangebotID>Einkommen</LeistungsangebotID> <Zustimmung>J</Zustimmung> </LeistungsangebotIDsZustimmung> <LeistungsangebotIDsZustimmung> <LeistungsangebotID>1004639</LeistungsangebotID> <Zustimmung>J</Zustimmung> </LeistungsangebotIDsZustimmung> <PdfAuszug>false</PdfAuszug> <ExcelAuszug>true</ExcelAuszug> </RequestAbV2\_00> </beh:BehoerdenabfrageRequest> </soapenv:Body> </soapenv:Envelope>

#### **Beispiel Response bei fehlender Zustimmung im Request**

<SOAP-ENV:Envelope xmlns:SOAP-ENV="http://schemas.xmlsoap.org/soap/envelope/"> <SOAP-ENV:Header/> <SOAP-ENV:Body> <ns4:BehoerdenabfrageResponse xmlns:ns3="http://transparenzportal.gv.at/behoerdenabfrageV2/TDB-Auszug\_v2\_00" xmlns:ns4="http://transparenzportal.gv.at/behoerdenabfrageV2"> <Version>v2.00</Version> <AbfrageId>bf678bf6-f2ed-488</AbfrageId> <ResponseV2\_00> <ZustimmungErforderlich> <LeistungsangebotID>Einkommen</LeistungsangebotID> <Leistungsbezeichnung>Einkommen</Leistungsbezeichnung> </ZustimmungErforderlich> <ZustimmungErforderlich> <LeistungsangebotID>1004639</LeistungsangebotID> <Leistungsbezeichnung>Audit Pflegeundfamilie</Leistungsbezeichnung> </ZustimmungErforderlich> <ZustimmungErforderlich> <LeistungsangebotID>1000884</LeistungsangebotID> <Leistungsbezeichnung>Familienbeihilfe</Leistungsbezeichnung> </ZustimmungErforderlich> <ZustimmungErforderlich> <LeistungsangebotID>1000736</LeistungsangebotID> <Leistungsbezeichnung>Freifahrt für Lehrlinge</Leistungsbezeichnung> </ZustimmungErforderlich> <ZustimmungErforderlich> <LeistungsangebotID>1006808</LeistungsangebotID> <Leistungsbezeichnung>Gewinnfreibetrag</Leistungsbezeichnung> </ZustimmungErforderlich> </ResponseV2\_00> </ns4:BehoerdenabfrageResponse> </SOAP-ENV:Body> </SOAP-ENV:Envelope>

#### **Beispiel Webservice Response (natürliche Person)**

```
<SOAP-ENV:Envelope xmlns:SOAP-ENV="http://schemas.xmlsoap.org/soap/envelope/">
     SOAP-ENV:Header/>
    <SOAP-ENV:Body>
        <ns4:BehoerdenabfrageResponse xmlns:ns3="http://transparenzportal.gv.at/behoerdenabfrageV2/TDB-Auszug_v2_00"
            xmlns:ns4="http://transparenzportal.gv.at/behoerdenabfrageV2">
            <Version>v2.00</Version>
            <AbfrageId>bf678bf6-f2ed-488</AbfrageId>
            <ResponseV2_00>
                <ns3:TDBAuszug>
                    <ns3:AuszugDetails>
                        <ns3:AbfragejahrVon>2020</ns3:AbfragejahrVon>
                        <ns3:AbfragejahrBis>2020</ns3:AbfragejahrBis>
                        <ns3:AbfrageDatum>2020-05-11</ns3:AbfrageDatum>
                        <ns3:AbfragePerson/>
                    </ns3:AuszugDetails>
                    <ns3:Leistungsempfaenger>
                         <ns3:NatuerlichePerson>
                             <ns3:Zuname>Zartl</ns3:Zuname>
                            <ns3:Vorname>Rudolf</ns3:Vorname>
                            <ns3:Geburtsdatum>1961-02-13</ns3:Geburtsdatum>
                        </ns3:NatuerlichePerson>
                    </ns3:Leistungsempfaenger>
                    <ns3:AuszugAbschnitt>
                        <ns3:AuszugAbschnittBezeichnung>Förderungen / Transferzahlungen</ns3:AuszugAbschnittBezeichnung>
                        <ns3:AuszugAbschnittBereich>
                             <ns3:Leistung>
                                <ns3:ShowAsSumme>false</ns3:ShowAsSumme>
                                 <ns3:Laid>1002641</ns3:Laid>
                                 <ns3:BezLaid>i2 - Die Börse für Business Angels</ns3:BezLaid>
                                 <ns3:Bezeichnung>i2 - Die Börse für Business Angels</ns3:Bezeichnung>
                                 <ns3:Foerdergegenstand>Beratung Investition</ns3:Foerdergegenstand>
                                 <ns3:Foerdergegenstand>Beratung und sonstige Dienstleistungen Investition</ns3:Foerdergegenstand>
                                 <ns3:Datum>11.05.2020</ns3:Datum>
                                 <ns3:Status>gewährt</ns3:Status>
                                 <ns3:BetragStatus>300,00</ns3:BetragStatus>
                                 <ns3:Foerdergeber>Land Niederösterreich</ns3:Foerdergeber>
                                 <ns3:FoerdergeberKontakt>Bezeichnung</ns3:FoerdergeberKontakt>
                                 <ns3:FoerdergeberTel>0100000</ns3:FoerdergeberTel>
                                 <ns3:FoerdergeberMail>test@test.at</ns3:FoerdergeberMail>
                                 <ns3:VerpflichtungLeistungAnDritte>true</ns3:VerpflichtungLeistungAnDritte>
                                 <ns3:Auszahlung>
                                     <ns3:ShowAsSumme>false</ns3:ShowAsSumme>
                                     <ns3:Laid>1002641</ns3:Laid>
                                     <ns3:BezLaid>i2 - Die Börse für Business Angels</ns3:BezLaid>
                                     <ns3:Bezeichnung>TEST Auszahlung</ns3:Bezeichnung>
                                     <ns3:Datum>11.05.2020</ns3:Datum>
                                     <ns3:BetragLeist>400,00</ns3:BetragLeist>
                                     <ns3:ZeitraumVon>01.01.2020</ns3:ZeitraumVon>
                                     <ns3:ZeitraumBis>29.02.2020</ns3:ZeitraumBis>
                                     <ns3:Foerdergeber>Land Niederösterreich</ns3:Foerdergeber>
                                     <ns3:FoerdergeberKontakt>Bezeichnung</ns3:FoerdergeberKontakt>
                                     <ns3:FoerdergeberTel>0100000</ns3:FoerdergeberTel>
                                     <ns3:FoerdergeberMail>test@test.at</ns3:FoerdergeberMail>
                                     <ns3:VerpflichtungLeistungAnDritte>true</ns3:VerpflichtungLeistungAnDritte>
                                     <ns3:CoFinanziert>Nicht Kofinanziert</ns3:CoFinanziert>
                                 </ns3:Auszahlung>
                            </ns3:Leistung>
                            <ns3:Leistung>
                                <ns3:ShowAsSumme>true</ns3:ShowAsSumme>
                                 <ns3:Bezeichnung>Zwischensumme</ns3:Bezeichnung>
                                 <ns3:SummeStatus>300,00</ns3:SummeStatus>
                                 <ns3:SummeLeist>400,00</ns3:SummeLeist>
                             </ns3:Leistung>
                             <ns3:Hinweis>
                                <ns3:Text>*) BG: Auszahlung wurde vom Förderungsempfänger für eine Bedarfsgemeinschaft empfangen</ns3:Text>
                            </ns3:Hinweis>
                            <ns3:Hinweis>
                                 <ns3:Text>*) LV: Auszahlung wurde vom Förderungsempfänger als Leistungsverpflichteter empfangen, die Auszahlung wurde
                                             an Dritte weitergegeben</ns3:Text>
                            </ns3:Hinweis>
                        </ns3:AuszugAbschnittBereich>
                    </ns3:AuszugAbschnitt>
                    <ns3:HinweisGesamt>
                        <ns3:Text>Alle angeführten Beträge in Euro</ns3:Text>
                    </ns3:HinweisGesamt>
                </ns3:TDBAuszug>
                <ExcelAuszug>
                    <Daten>UEsDBBQACAgIAA9Nq[...]GgbAAAAAA==</Daten>
                    <Dateiname>20200511_8976_TDB_Personenbezogene_Abfrage.xlsx</Dateiname>
                    <Mimetype>application/vnd.openxmlformats-officedocument.spreadsheetml.sheet</Mimetype>
                </ExcelAuszug>
            </ResponseV2_00>
        </ns4:BehoerdenabfrageResponse>
    </SOAP-ENV:Body>
</SOAP-ENV:Envelope>
```
#### **Beispiel Webservice Response mehrere Leistungsempfänger (natürliche Personen)**

```
BMF II/12-TD 36 von 38
<SOAP-ENV:Envelope xmlns:SOAP-ENV="http://schemas.xmlsoap.org/soap/envelope/">
     SOAP-ENV:Header/>
    <SOAP-ENV:Body>
       <ns4:BehoerdenabfrageResponse xmlns:ns3="http://transparenzportal.gv.at/behoerdenabfrageV2/TDB-Auszug_v2_00"
        xmlns:ns4="http://transparenzportal.gv.at/behoerdenabfrageV2">
            <Version>v2.00</Version>
            <AbfrageId>bf678bf6-f2ed-488</AbfrageId>
            <ResponseV2_00>
               <ns3:TDBAuszug>
                   <ns3:AuszugDetails>
                        <ns3:AbfragejahrVon>2020</ns3:AbfragejahrVon>
                        <ns3:AbfragejahrBis>2020</ns3:AbfragejahrBis>
                        <ns3:AbfrageDatum>2020-05-12</ns3:AbfrageDatum>
                        <ns3:AbfragePerson/>
                   </ns3:AuszugDetails>
                   <ns3:Leistungsempfaenger>
                        <ns3:NatuerlichePerson>
                            <ns3:Zuname>Zartl</ns3:Zuname>
                           <ns3:Vorname>Rudolf</ns3:Vorname>
                            <ns3:Geburtsdatum>1961-02-13</ns3:Geburtsdatum>
                        </ns3:NatuerlichePerson>
                        <ns3:NatuerlichePerson>
                           <ns3:Zuname>Mustermann</ns3:Zuname>
                            <ns3:Vorname>Max</ns3:Vorname>
                            <ns3:Geburtsdatum>1940-01-01</ns3:Geburtsdatum>
                        </ns3:NatuerlichePerson>
                   </ns3:Leistungsempfaenger>
                   <ns3:AuszugAbschnitt>
                        <ns3:AuszugAbschnittBezeichnung>Förderungen / Transferzahlungen</ns3:AuszugAbschnittBezeichnung>
                        <ns3:AuszugAbschnittBereich>
                            <ns3:BereichLeistungsempfaenger>Zartl Rudolf</ns3:BereichLeistungsempfaenger>
                        </ns3:AuszugAbschnittBereich>
                        <ns3:AuszugAbschnittBereich>
                            <ns3:Leistung>
                                <ns3:ShowAsSumme>false</ns3:ShowAsSumme>
                                <ns3:Laid>1002641</ns3:Laid>
                                <ns3:BezLaid>i2 - Die Börse für Business Angels</ns3:BezLaid>
                                <ns3:Bezeichnung>i2 - Die Börse für Business Angels</ns3:Bezeichnung>
                                <ns3:Foerdergegenstand>Beratung Investition</ns3:Foerdergegenstand>
                                <ns3:Foerdergegenstand>Beratung und sonstige Dienstleistungen Investition</ns3:Foerdergegenstand>
                                <ns3:Datum>11.05.2020</ns3:Datum>
                                <ns3:Status>gewährt</ns3:Status>
                                <ns3:BetragStatus>300,00</ns3:BetragStatus>
                                <ns3:Foerdergeber>Land Niederösterreich</ns3:Foerdergeber>
                                <ns3:FoerdergeberKontakt>Bezeichnung</ns3:FoerdergeberKontakt>
                                <ns3:FoerdergeberTel>0100000</ns3:FoerdergeberTel>
                                <ns3:FoerdergeberMail>test@test.at</ns3:FoerdergeberMail>
                                <ns3:VerpflichtungLeistungAnDritte>true</ns3:VerpflichtungLeistungAnDritte>
                                <ns3:VID>TDB111374</ns3:VID>
                                <ns3:FFID>TDB2390</ns3:FFID>
                                <ns3:Auszahlung>
                                    <ns3:ShowAsSumme>false</ns3:ShowAsSumme>
                                    <ns3:Laid>1002641</ns3:Laid>
                                    <ns3:BezLaid>i2 - Die Börse für Business Angels</ns3:BezLaid>
                                    <ns3:Bezeichnung>TEST Auszahlung</ns3:Bezeichnung>
                                    <ns3:Datum>11.05.2020</ns3:Datum>
                                    <ns3:BetragLeist>400,00</ns3:BetragLeist>
                                    <ns3:ZeitraumVon>01.01.2020</ns3:ZeitraumVon>
                                    <ns3:ZeitraumBis>29.02.2020</ns3:ZeitraumBis>
                                    <ns3:Foerdergeber>Land Niederösterreich</ns3:Foerdergeber>
                                    <ns3:FoerdergeberKontakt>Bezeichnung</ns3:FoerdergeberKontakt>
                                    <ns3:FoerdergeberTel>0100000</ns3:FoerdergeberTel>
                                    <ns3:FoerdergeberMail>test@test.at</ns3:FoerdergeberMail>
                                    <ns3:VerpflichtungLeistungAnDritte>true</ns3:VerpflichtungLeistungAnDritte>
                                    <ns3:CoFinanziert>Nicht Kofinanziert</ns3:CoFinanziert>
                                    <ns3:VID>TDB111374</ns3:VID>
                                    <ns3:FFID>TDB2390</ns3:FFID>
                                    <ns3:LID>TDB2391</ns3:LID>
                                </ns3:Auszahlung>
                            </ns3:Leistung>
                            <ns3:Leistung>
                                <ns3:ShowAsSumme>true</ns3:ShowAsSumme>
                                <ns3:Bezeichnung>Zwischensumme</ns3:Bezeichnung>
                                <ns3:SummeStatus>300,00</ns3:SummeStatus>
                                <ns3:SummeLeist>400,00</ns3:SummeLeist>
                            </ns3:Leistung>
                           <ns3:Hinweis>
                                <ns3:Text>*) BG: Auszahlung wurde vom Förderungsempfänger für eine Bedarfsgemeinschaft empfangen</ns3:Text>
                           </ns3:Hinweis>
                           <ns3:Hinweis>
                                <ns3:Text>*) LV: Auszahlung wurde vom Förderungsempfänger als Leistungsverpflichteter empfangen, die Auszahlung wurde 
                            an Dritte weitergegeben</ns3:Text>
                            </ns3:Hinweis>
                        </ns3:AuszugAbschnittBereich>
                        <ns3:AuszugAbschnittBereich>
                            <ns3:BereichLeistungsempfaenger>Mustermann Max</ns3:BereichLeistungsempfaenger>
                        </ns3:AuszugAbschnittBereich>
```

```
<ns3:AuszugAbschnittBereich>
                            <ns3:Leistung>
                                <ns3:ShowAsSumme>false</ns3:ShowAsSumme>
                                <ns3:Laid>1013499</ns3:Laid>
                                <ns3:BezLaid>1. Testangebot</ns3:BezLaid>
                                 <ns3:Bezeichnung>;?!</ns3:Bezeichnung>
                                 <ns3:Datum>04.02.2020</ns3:Datum>
                                <ns3:BetragLeist>10,00</ns3:BetragLeist>
                                <ns3:ZeitraumVon>01.01.2019</ns3:ZeitraumVon>
                                <ns3:ZeitraumBis>01.01.2019</ns3:ZeitraumBis>
                                <ns3:Foerdergeber>Land Niederösterreich</ns3:Foerdergeber>
                                 <ns3:FoerdergeberKontakt>Test</ns3:FoerdergeberKontakt>
                                 <ns3:LID>TDB2349</ns3:LID>
                            </ns3:Leistung>
                            <ns3:Leistung>
                                <ns3:ShowAsSumme>false</ns3:ShowAsSumme>
                                <ns3:Laid>1013499</ns3:Laid>
                                <ns3:BezLaid>1. Testangebot</ns3:BezLaid>
                                 <ns3:Bezeichnung>Test _ ; ? !</ns3:Bezeichnung>
                                 <ns3:Datum>04.02.2020</ns3:Datum>
                                <ns3:BetragLeist>10,00</ns3:BetragLeist>
                                <ns3:ZeitraumVon>01.01.2019</ns3:ZeitraumVon>
                                <ns3:ZeitraumBis>01.01.2019</ns3:ZeitraumBis>
                                <ns3:Foerdergeber>Land Niederösterreich</ns3:Foerdergeber>
                                <ns3:FoerdergeberKontakt>Test</ns3:FoerdergeberKontakt>
                                 <ns3:LID>TDB2345</ns3:LID>
                            </ns3:Leistung>
                            <ns3:Leistung>
                                 <ns3:ShowAsSumme>false</ns3:ShowAsSumme>
                                 <ns3:Laid>1002641</ns3:Laid>
                                <ns3:BezLaid>i2 - Die Börse für Business Angels</ns3:BezLaid>
                                <ns3:Bezeichnung>i2 - Die Börse für Business Angels</ns3:Bezeichnung>
                                <ns3:Foerdergegenstand>Beratung Beschäftigungsrelevanz</ns3:Foerdergegenstand>
                                <ns3:Datum>24.03.2020</ns3:Datum>
                                 <ns3:Status>gewährt</ns3:Status>
                                 <ns3:BetragStatus>2.333,00</ns3:BetragStatus>
                                <ns3:Foerdergeber>Land NÖ</ns3:Foerdergeber>
                                 <ns3:FoerdergeberKontakt>test neu</ns3:FoerdergeberKontakt>
                                 <ns3:VerpflichtungLeistungAnDritte>true</ns3:VerpflichtungLeistungAnDritte>
                                <ns3:FFID>TDB2363</ns3:FFID>
                                <ns3:Auszahlung>
                                    <ns3:ShowAsSumme>false</ns3:ShowAsSumme>
                                     <ns3:Laid>1002641</ns3:Laid>
                                     <ns3:BezLaid>i2 - Die Börse für Business Angels</ns3:BezLaid>
                                     <ns3:Bezeichnung>Test _;!?</ns3:Bezeichnung>
                                     <ns3:Datum>05.03.2020</ns3:Datum>
                                    <ns3:BetragLeist>2.333,00</ns3:BetragLeist>
                                    <ns3:ZeitraumVon>01.01.2020</ns3:ZeitraumVon>
                                    <ns3:ZeitraumBis>01.01.2020</ns3:ZeitraumBis>
                                    <ns3:Foerdergeber>Land NÖ</ns3:Foerdergeber>
                                    <ns3:FoerdergeberKontakt>test neu</ns3:FoerdergeberKontakt>
                                    <ns3:VerpflichtungLeistungAnDritte>true</ns3:VerpflichtungLeistungAnDritte>
                                    <ns3:FFID>TDB2363</ns3:FFID>
                                    <ns3:LID>TDB2364</ns3:LID>
                                </ns3:Auszahlung>
                            </ns3:Leistung>
                            <ns3:Leistung>
                                <ns3:ShowAsSumme>true</ns3:ShowAsSumme>
                                <ns3:Bezeichnung>Zwischensumme</ns3:Bezeichnung>
                                <ns3:SummeStatus>2.333,00</ns3:SummeStatus>
                                 <ns3:SummeLeist>2.353,00</ns3:SummeLeist>
                            </ns3:Leistung>
                            <ns3:Hinweis>
                                <ns3:Text>*) BG: Auszahlung wurde vom Förderungsempfänger für eine Bedarfsgemeinschaft empfangen</ns3:Text>
                            </ns3:Hinweis>
                            <ns3:Hinweis>
                                <ns3:Text>*) LV: Auszahlung wurde vom Förderungsempfänger als Leistungsverpflichteter empfangen, die Auszahlung wurde
                                an Dritte weitergegeben</ns3:Text>
                            </ns3:Hinweis>
                        </ns3:AuszugAbschnittBereich>
                    </ns3:AuszugAbschnitt>
                    <ns3:HinweisGesamt>
                        <ns3:Text>Alle angeführten Beträge in Euro</ns3:Text>
                    </ns3:HinweisGesamt>
                </ns3:TDBAuszug>
                <PdfAuszug>
                    <Daten>JVBERi0xLjQNCiXIycrLDQo2I[..]UlRU9GCg==</Daten>
                    <Dateiname>20200512_9016_TDB_Personenbezogene_Abfrage.pdf</Dateiname>
                    <Mimetype>application/pdf</Mimetype>
                </PdfAuszug>
                <ExcelAuszug>
                    <Daten>UEsDBBQACAgIAGWCrFAAAAA[..]AoHQAAAAA=</Daten>
                    <Dateiname>20200512_9016_TDB_Personenbezogene_Abfrage.xlsx</Dateiname>
                    <Mimetype>application/vnd.openxmlformats-officedocument.spreadsheetml.sheet</Mimetype>
                </ExcelAuszug>
            </ResponseV2_00>
        </ns4:BehoerdenabfrageResponse>
    </SOAP-ENV:Body>
</SOAP-ENV:Envelope>
```
**Bundesministerium für Finanzen**

Johannesgasse 5, 1010 Wien +43 1 514 33-0 bmf.gv.at